General Description Booklet

 $\bar{z}$ 

ø.

top

1980 INDIVIDUAL TAX MODEL FILE

Compiled by Gary Estep under the direction of Peter Sailer, Chief, Special Projects Section Individual Branch Statistics of Income Division February 1983

INDEX

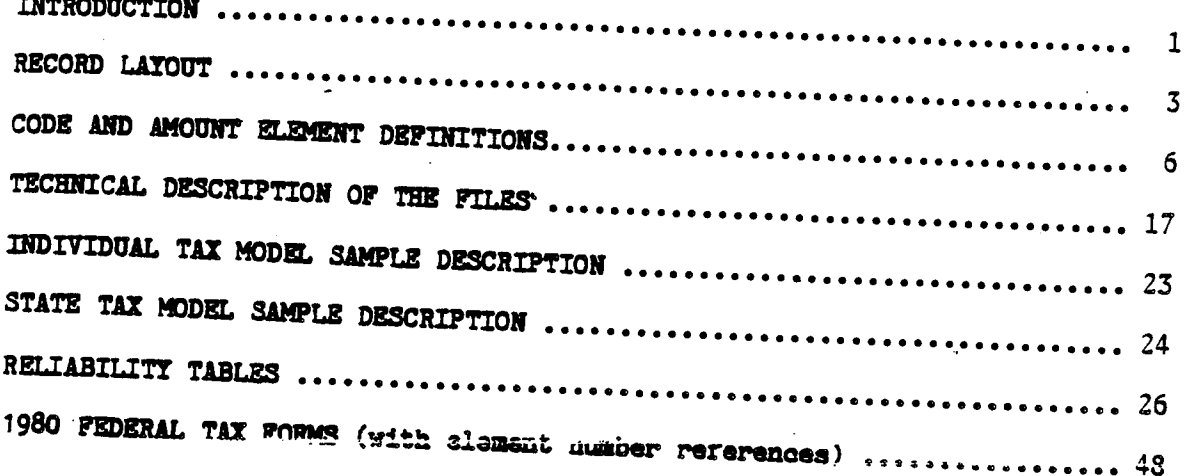

### INTRODUCTION

The Internal Revenue Service 1980 Tax Model File (171,508 records) was  $171.683$ selected as part of the Statistics of Income program that was designed to tabulate and present statistical information for the 93,902,469 Form 1040 and GM ISM 98 Form 1040A Federal Individual Income Tax Returns filed for Tax Year 1980.

 $f^{2}$ 

The tax model files can be used to simulate the administrative and revenue impact of tax law changes, as well as to provide general statistical.  $12.172$ tabulations relating to sources of income and taxes paid by individuals. ر مايل

The Individual Tax Model File is designed for making national level estimates. The 1980 tax model file can be purchased through the Internal Revenue Service's, Statistics of Income Division. Any questions concerning the cost and acquisition of the current tax model file should be directed to:

Dr. Fritz Scheuren, Director Statistics of Income Division D:R:S 1111 Constitution Ave., N.W. Washington, D.C. 20224  $(202)$  376-0216  $0.93$ 

Individual Tax Model Files for each of the Tax Years 1966 through 1978, and State Tax Model files for Tax Years 1977 and 1979, are available through the National Archives and Records Service. Questions concerning cost, acquisition and delivery of these historical tax model files should be addressed to:

> Machine Readable Archives Division National Archives and Records Service General Services Administration Washington, D.C. 20408  $(202)$  724-1080

 $S = \frac{1}{2}$ 

 $-1-$ 

The Archives order number for any of the above mentioned historical tax model tiles is 3714—109—(A). In addition to the order number, the requestor should also specify the tax year and version (Individual or State) of the file under consideration.

Please refer to the sections of this booklet titled "Individual Tax Model Sample Description" and "State Tax Model Sample Description" for a more detailed discussion of the two available versions of the tax model file.

# RECORD LAYOUT

# (CODE AND AMOUNT ELEMENT DEFINITIONS)

# Record Description for 1980 Individual Tax Model File

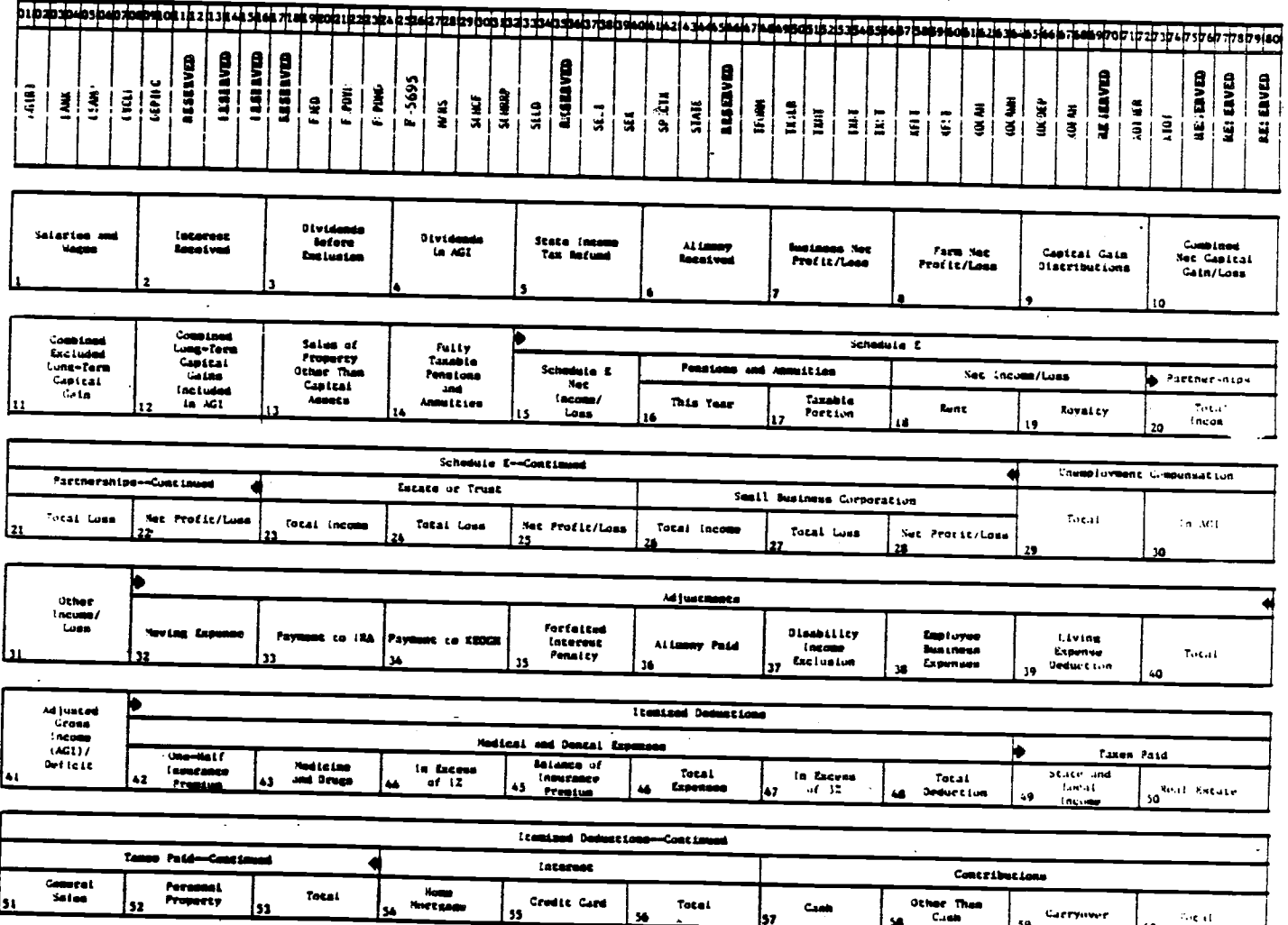

Continued from previous page

 $\mathcal{L}$ 

 $\ddot{\phantom{a}}$ 

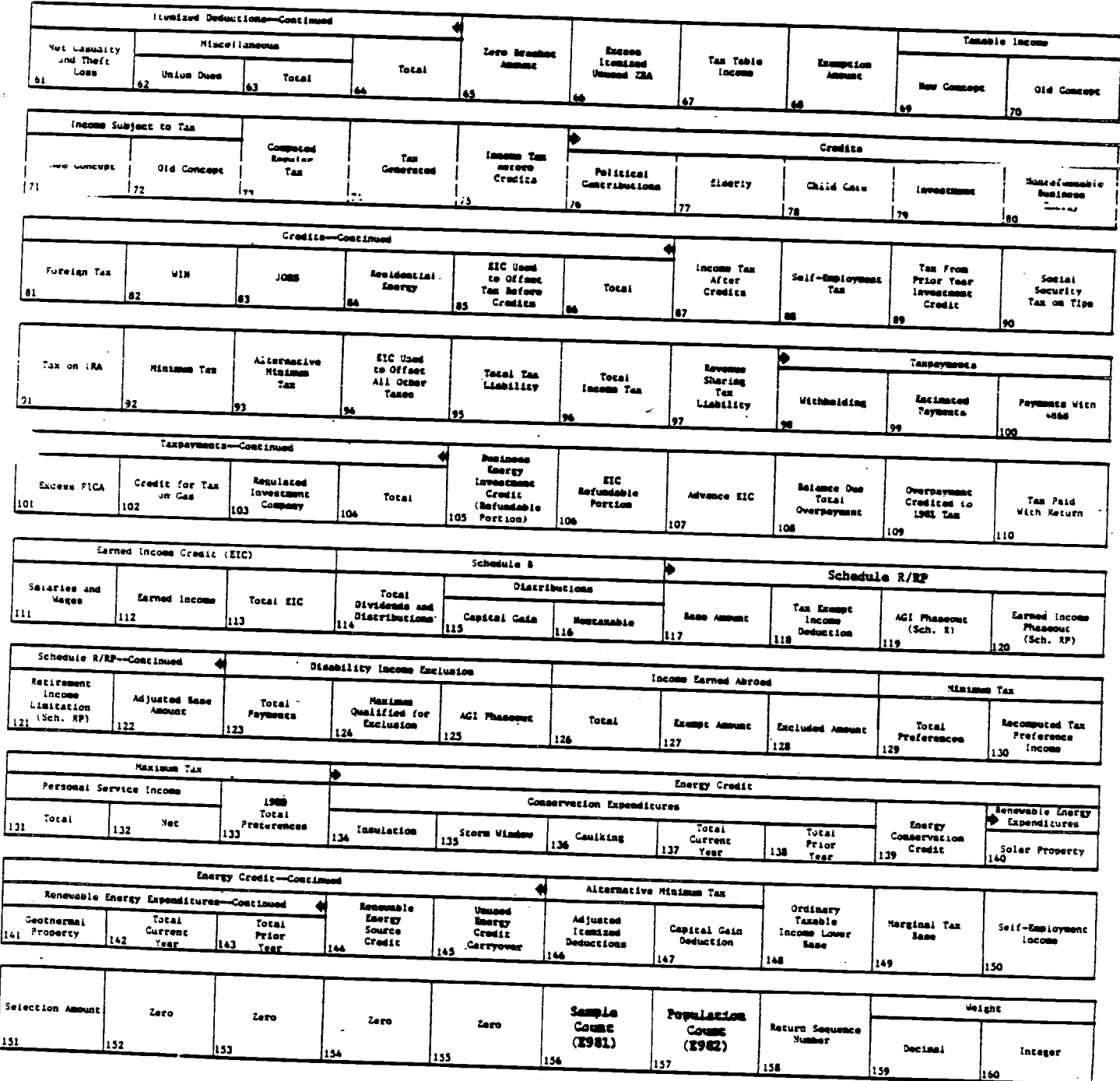

 $\sim$ 

 $\mathbb{Z}^+$ 

 $\sim 10^{-10}$ 

**AGIRB** 

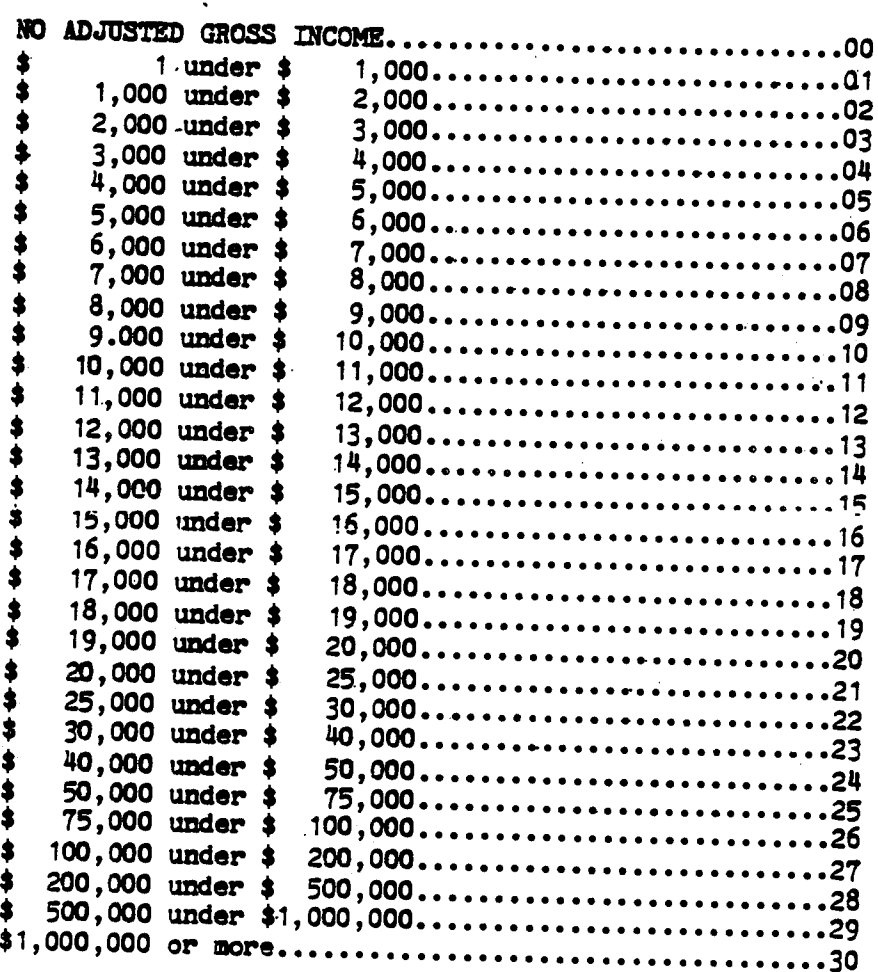

## **BANK**

## Foreign Bank Accounts:

 $\int_{\sigma}^{\sigma}$ 

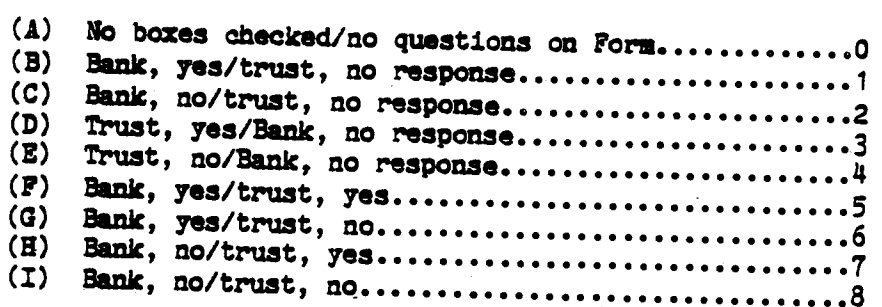

 $-6-$ 

**CSAMP** Sample Codes:

Description of sample strata

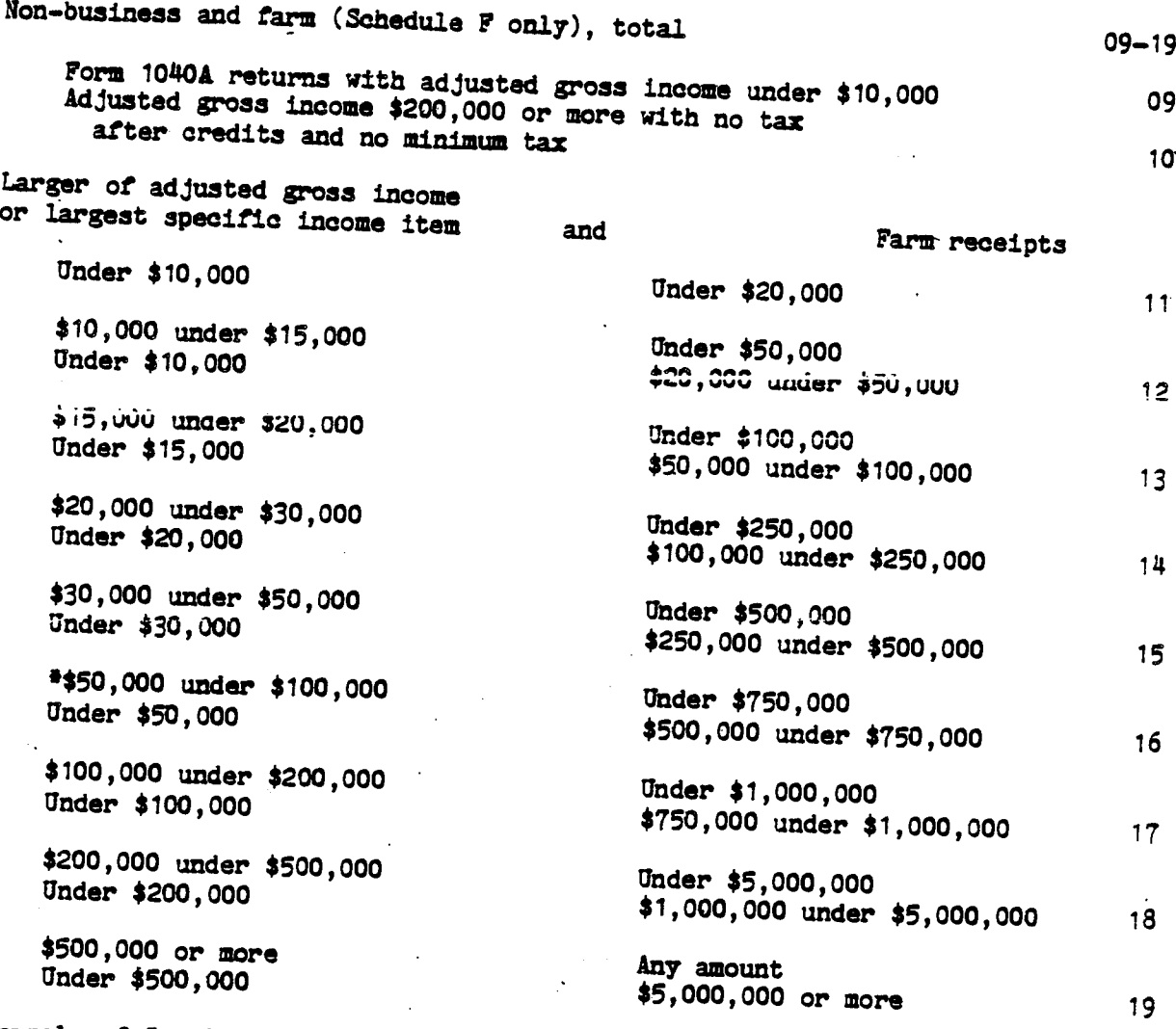

Example of Sample Code Assignment

 $\bullet$ 

A Form 1040 return with adjusted gross income (AGI) of \$28,502, the Largest Specified Income Item (LSII) of \$65,048, and Farm Receipts (Schedule F attached) of \$252,896 would be assigned sample code 16 based primarily on the LSII and Farm Receipts Amount.

# Business (Schedules C and F, or C only, total

Adjusted gross income \$200,000 or more with no tax after oredits and no minimum tax

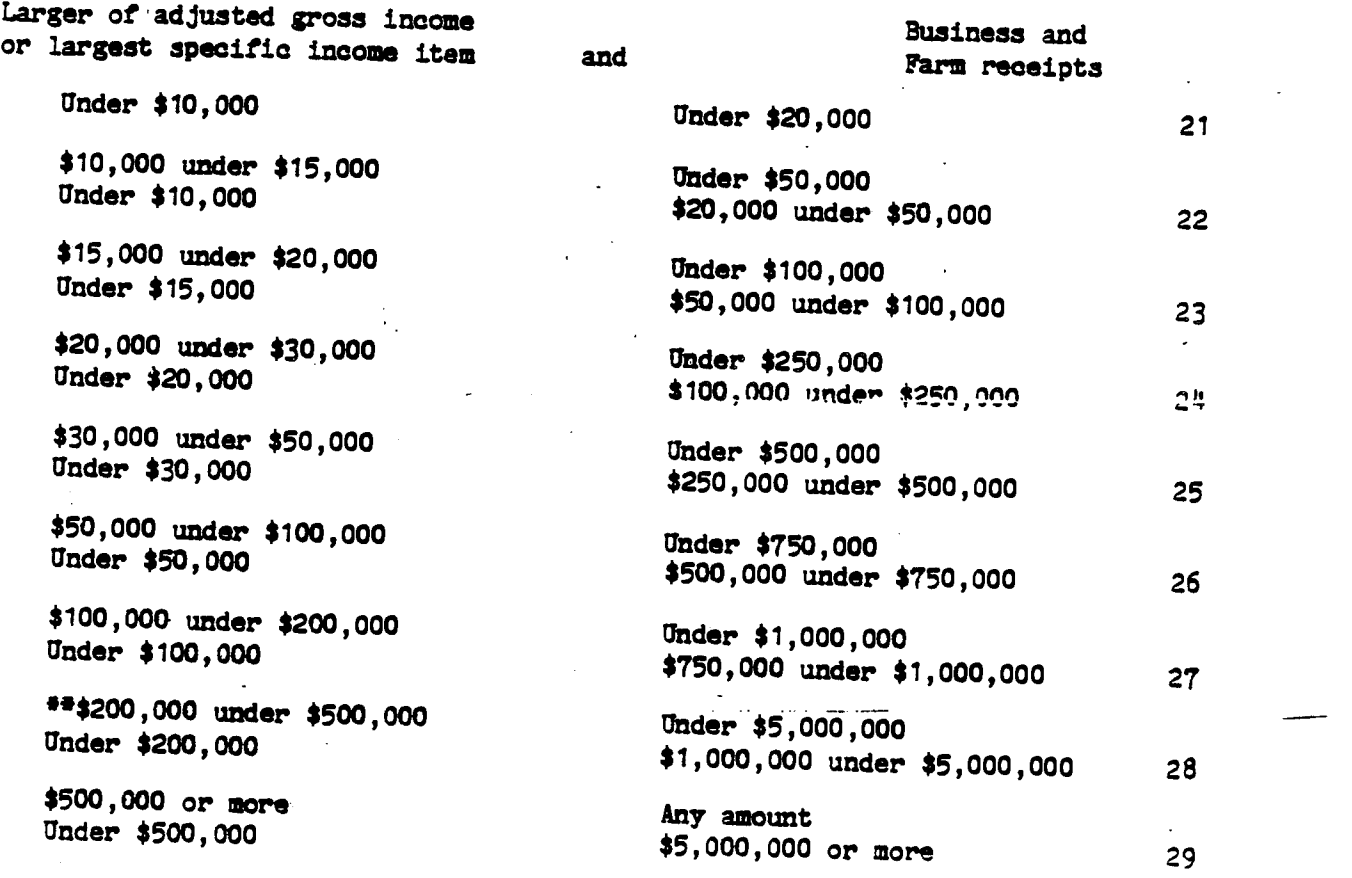

Example of Sample Code Assignment

\*\* <sup>A</sup> Form 1040 return with AGI of \$26,204, L3II of 39,443, and Business Receipts (Schedule C attached) of \$4, 795,026 would be assigned sample oode 28 based primarily on Business Receipts and AOl amount.

20—29

20

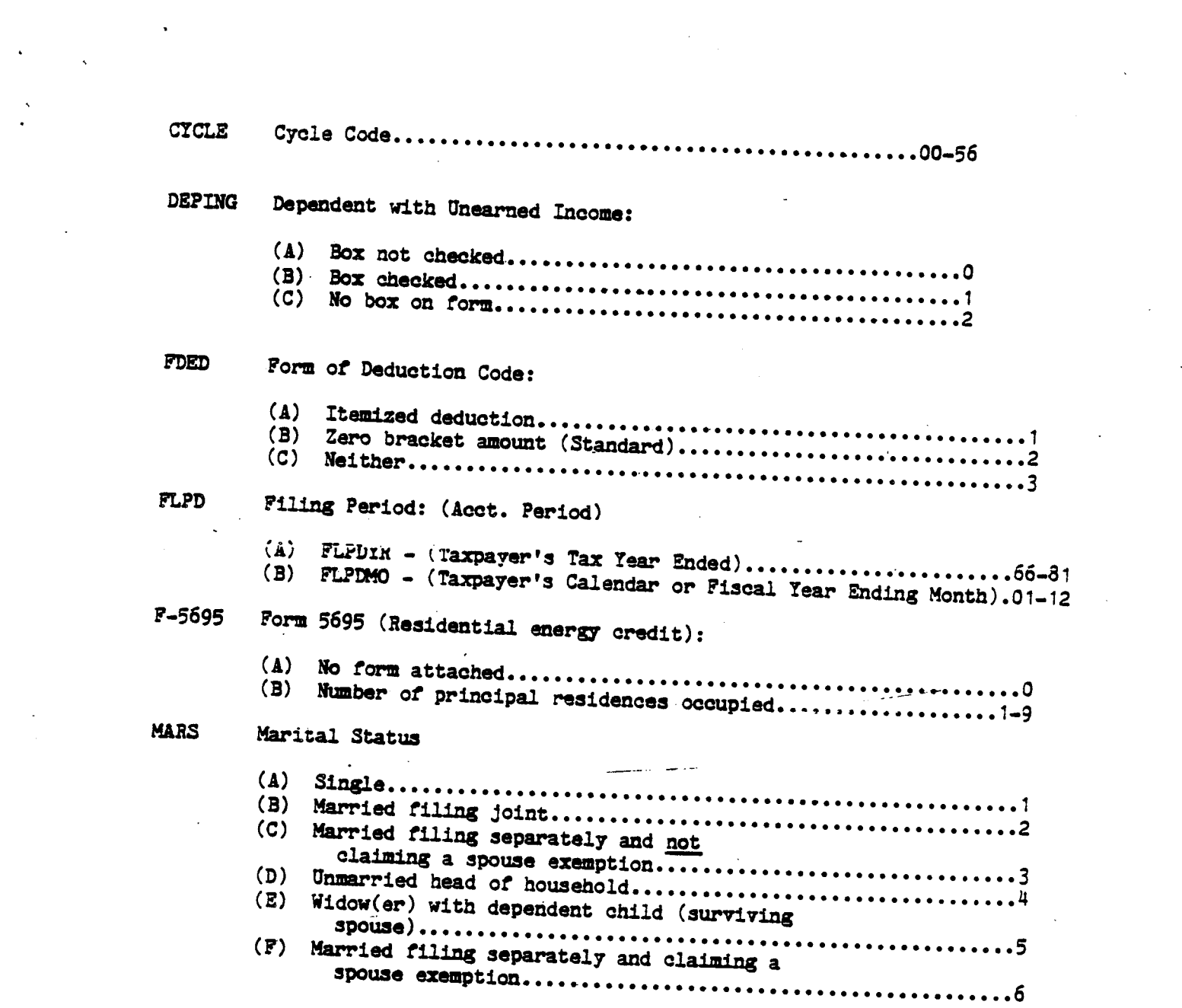

 $\label{eq:2.1} \frac{1}{2}\sum_{i=1}^n\frac{1}{2}\sum_{j=1}^n\frac{1}{2}\sum_{j=1}^n\frac{1}{2}\sum_{j=1}^n\frac{1}{2}\sum_{j=1}^n\frac{1}{2}\sum_{j=1}^n\frac{1}{2}\sum_{j=1}^n\frac{1}{2}\sum_{j=1}^n\frac{1}{2}\sum_{j=1}^n\frac{1}{2}\sum_{j=1}^n\frac{1}{2}\sum_{j=1}^n\frac{1}{2}\sum_{j=1}^n\frac{1}{2}\sum_{j=1}^n\frac{1}{2}\sum_{j=1}^n\$ 

 $\label{eq:2.1} \frac{1}{\sqrt{2}}\sum_{i=1}^{N} \frac{1}{\sqrt{2}}\left(\frac{1}{\sqrt{2}}\right)^{2} \left(\frac{1}{\sqrt{2}}\right)^{2}$ 

 $-9-$ 

 $\mathcal{L}(\mathcal{A})$  and  $\mathcal{L}(\mathcal{A})$ 

 $\label{eq:2.1} \frac{1}{2} \sum_{i=1}^n \frac{1}{2} \sum_{j=1}^n \frac{1}{2} \sum_{j=1}^n \frac{1}{2} \sum_{j=1}^n \frac{1}{2} \sum_{j=1}^n \frac{1}{2} \sum_{j=1}^n \frac{1}{2} \sum_{j=1}^n \frac{1}{2} \sum_{j=1}^n \frac{1}{2} \sum_{j=1}^n \frac{1}{2} \sum_{j=1}^n \frac{1}{2} \sum_{j=1}^n \frac{1}{2} \sum_{j=1}^n \frac{1}{2} \sum_{j=1}^n \frac{$ 

 $\frac{1}{2} \sum_{i=1}^{n} \frac{1}{i} \sum_{j=1}^{n} \frac{1}{j} \sum_{j=1}^{n} \frac{1}{j} \sum_{j=1}^{n} \frac{1}{j} \sum_{j=1}^{n} \frac{1}{j} \sum_{j=1}^{n} \frac{1}{j} \sum_{j=1}^{n} \frac{1}{j} \sum_{j=1}^{n} \frac{1}{j} \sum_{j=1}^{n} \frac{1}{j} \sum_{j=1}^{n} \frac{1}{j} \sum_{j=1}^{n} \frac{1}{j} \sum_{j=1}^{n} \frac{1}{j} \sum_{j=1}^{n$ 

SCHCF Schedule C or F Indicator:

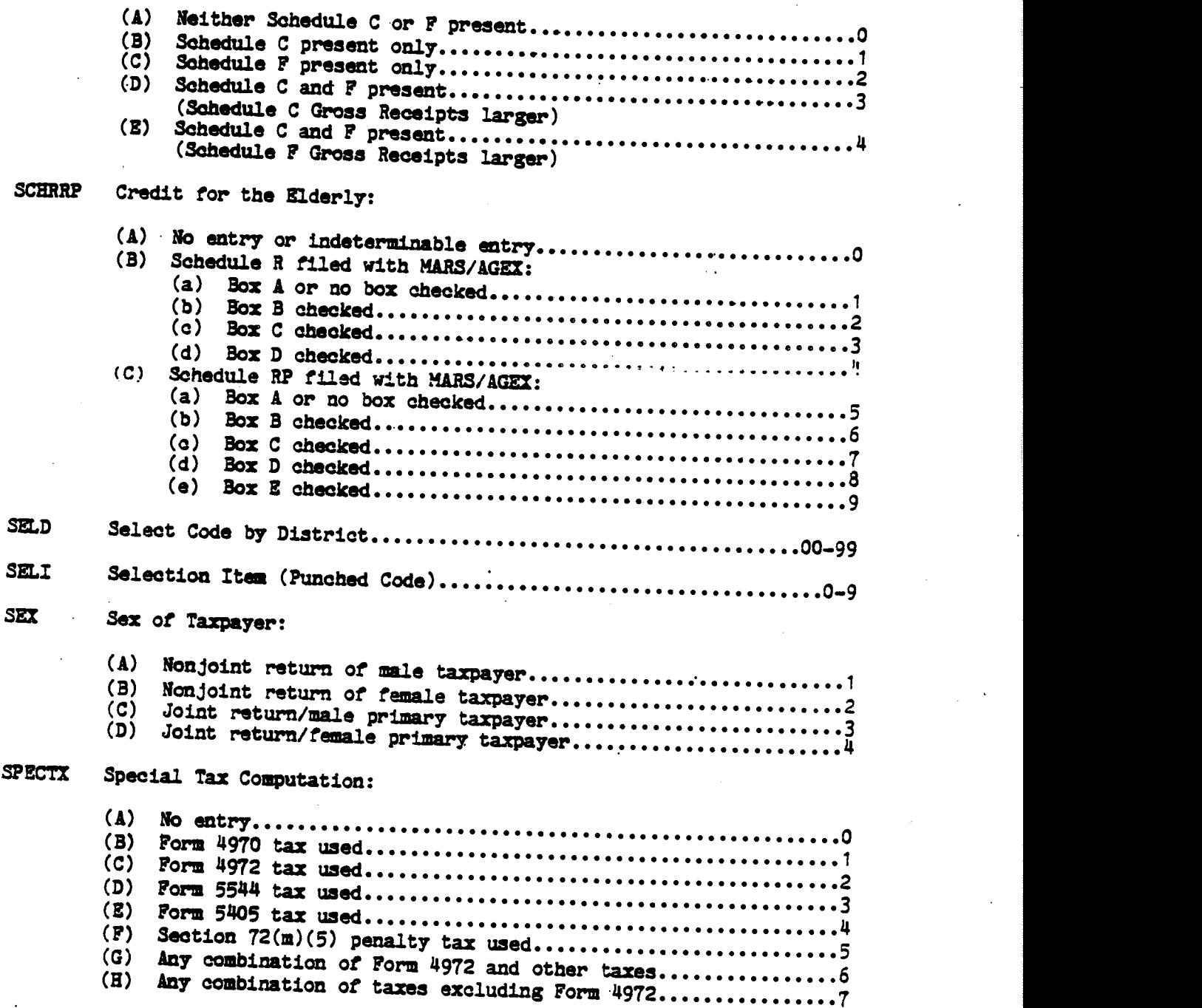

 $rac{25}{26}$  $\overline{27}$ 28  $rac{29}{30}$  $\overline{31}$ 

3333353783901234444444444

 $\frac{47}{48}$ 49 50  $51$  $\frac{53}{54}$ 

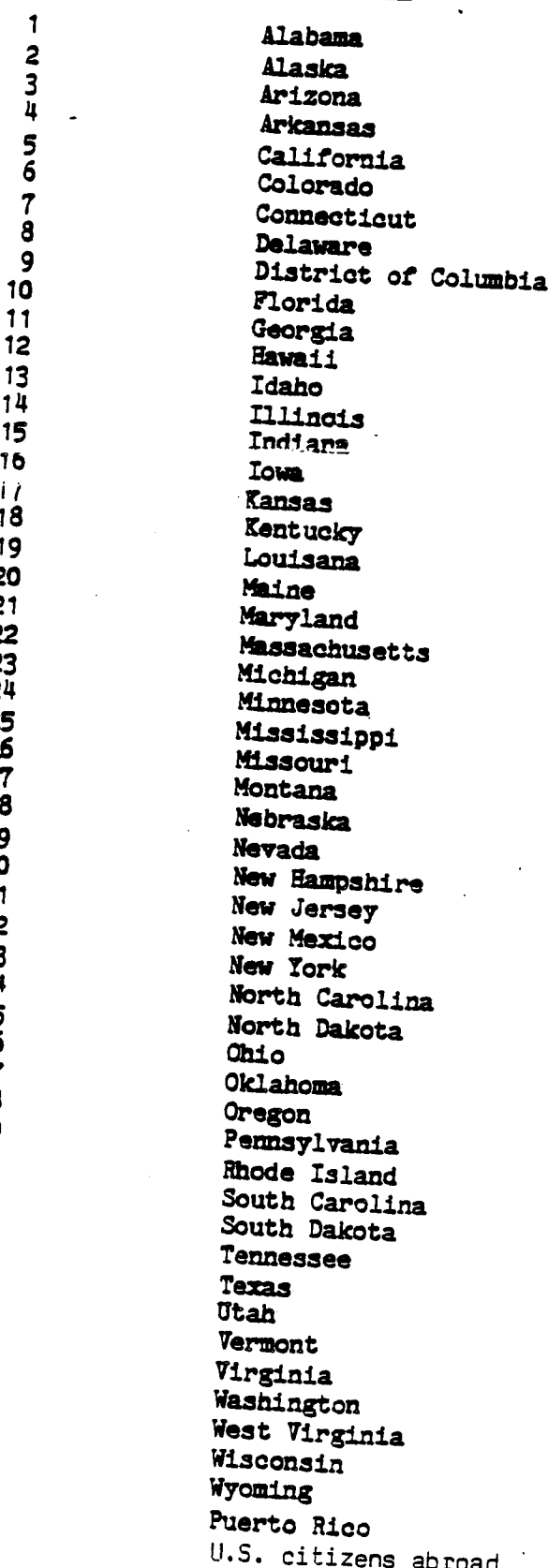

Vote: Service men and women filing from APO and FPO addresses were assigned the State code (5, 33, or 48) associated with their APO/FPO addresses.

Corrected Form of Return: **TFORM**  $\bf{(\Lambda)}$  $(B)$ Ordinary Taxable Income Lower Rate.............................14-70 TXILR TXNT Taxable or Nontaxable Returns: **TXRT** TXST Tax Status:  $(\Lambda)$  $\ldots$ <sup>0</sup> (ā) (じ) (D) (E)  $(5)$ (G) -(H) NOTE: TXST 6 or 7 appear on prior year returns only. **XFPT** Primary Taxpayer Exemption:  $(\Lambda)$  $(B)$  $(C)$ 

 $(D)$ 

**XFST** 

# Secondary Taxpayer Exemption:

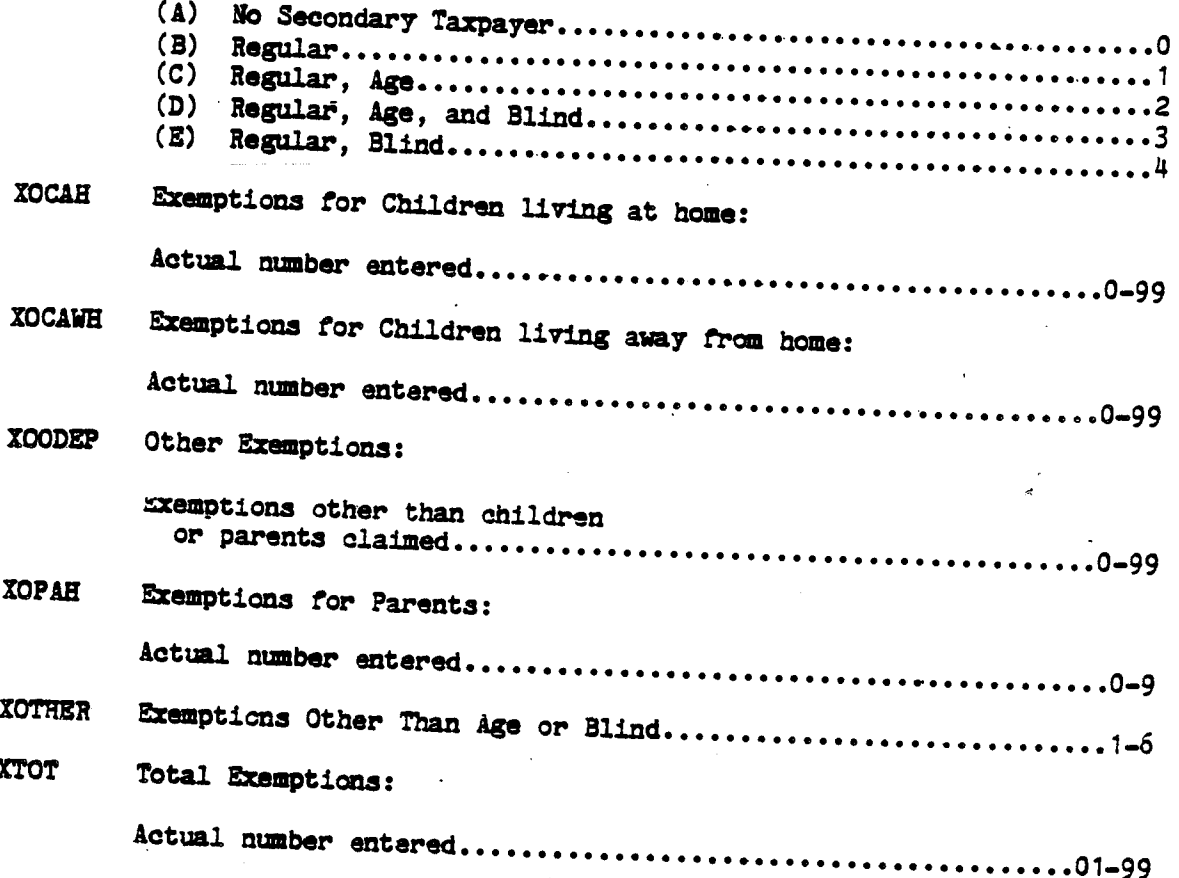

 $-13-$ 

## EXPLANATIONS OF ELEMENTS IN THE TAPE FILES

The following explanations define data elements contained in 1980 Individual Tax Model File that have not been abstracted directly from a specific line on Forms 1040, 1040A or the accompanying Schedules and Forms. Element numbers not appearing in this section have been entered on the specific lines on the forms or schedules from which the data were abstracted. Refer to the "1980 FORMS" section of this booklet for further information.

## Element Number (2008) and the Definition

10 combined Net Capital Gain (Loss) – This is a computed amount<br>
10 **ombined at by combining the Net Capital Gains (Loss)** from the<br>
schedule **Durith the Capital Gains (Loss)** from the Schedule D with the Capital Gain Distribution reported on the Form 1040 (E9)...

**11** Combined Excluded Net Capital Gain or Loss - This is a computed<br>amount arrived at by combining the Long-term Capital Gains<br>exclusion from the Schedule D and that portion of the Capital<br> $\leftarrow$  Computed Caling Distributi

12 Combined Long-Term Capital Gain Included in AGI - This is a<br>computed amount arrived at by combining Long-term Capital Gains in excess of the Short-Term Capital Losses minus the Capital Gain exclusion plus the Capital Gain Distribution reported on Form 1040 (E9).

<sup>65</sup> Zero Bracket Amount - This amount wes limited to the smaller of the statutory limit or taxable income (E69)

Love the Sep going Short Day and S)

 $-14-$ 

<sup>69</sup> Taxable Income, New Concept: This is <sup>a</sup> computed amount equal to Adjusted Gross Income minus Excess Zero Bracket Amount) minus<br>Exemption Amount. This concept<br>includes the Zero Bracket Amount (equivalent of the former Standard Deduction) and is thus not comparable to taxable income as shown for Tax Years prior to 1977. See (Z70).

# Element Number **Definition**

70

Taxable Income, Old Concept: This is a computed amount equal to<br>Adjusted Gross Income minus (Zero<br>Bracket Amount or Total Itemized<br>Deductions) minus Exemption Amount,<br>but never less than zero. This<br>concept does not include comparable to taxable income as shown for Tax Tears prior to 1978.<br>See (E69).

Theome Subject to Tax (New Concept) - For taxpayers using the<br>regular, alternative, or maximum tax computation methods, income<br>subject to tax was the same as taxable income. For taxpayers<br>using the income averaging method

73 Computed Regular Tax: This is a computed amount arrived<br>at by applying the tax rate<br>schedules to taxable income, without regard to the type of<br>computation used by the taxpayer.<br>Earned Income Credit Used to Offset Tax Before Credits - This

85 Earned Income Credit Used to Offset Tax Before Credits - This amount was computed based on the lesser of: Earned Income (E112) or Income Tax Before Credits minus all credits except the Earned

86 Total Tax Credits: Total credits from Form 1040 or 1040A plus • the amount of Earned Income Credit used to offset income tax before credits.

<sup>87</sup> Income Tax After Credits: Tax after credits from Form 1040 or 1040A minus the amount of Earned Income Credit used to offset income tax before credits.

<sup>95</sup> Total Tax Liability: Total tax from Form 1040 or 1040A minus Earned Income Credit used to offset income tax before credits minus the Earned Income Credit used to offset all other taxes.

<sup>96</sup> Total Income Tax: Element (87) plus element (92) <sup>+</sup> plus element (93).

<sup>110</sup> Tax Paid With Return: This amount is written into the margin during processing of the returns for revenue purposes and corresponds to the amount of payment accompanying the return when tiled.

111 Earned Income Credit (Salaries and Wages) - The amount of salaries and wages used in computing the Earned Income Credit.

112 Earned Income Credit (Earned Income) - The amount of net earnings from self-employment used in computing the Earned Income Credit.

- <sup>730</sup> Recomputed Tax Preference Income: This is a computed amount arrived at by taking the sum of the Total Tax Preferences less the no—benefit deduction.
- 148 Ordinary Taxable Income Lower Base On a maximum tax return<br>with other income (i.e., other than personal service income)<br>that part of other income which is taxed at the lowest<br>applicable tax rate (TXILR) above the 50% personal service income.
- 149 **Parginal Tax Base This is the amount of income subject to tax at the highest tax rate applicable to the return (TXRT).**<br>151 Selection Amount on the return (TXRT).

Selection Amount - The income item used for sampling the return. It is based either an adjusted gross income, the largest individual source of income (loss), or on business receipts (CSAMP).

159 & 160

(a) Decimal — A method of estimation by dividing the computer population count of returns in a sample stratum by the number of sample returns for that stratum (carried to 2 decimal places),

(b) Integer — <sup>A</sup> method of estimation in which the decimal weight is converted to an integer weight and then applied to each return.

 $-16-$ 

# TECHNICAL DESCRIPTION OF THE FILES

## TECHNICAL DESCRIPTION OF THE FILES

Each "data record" in the file, representing one tax return, is composed of 2400 characters. Blocks are made up of 6 data records and are separated by a  $3/4$  inch "inter record gap" (IRG). There is no special indication at the end of a block other than the IRG, and no indication of the end of a data record.

Tape characters are recorded in American National Standard Code for Information Interchange (ASCII) on standard 2,400 foot, 1/2 inch, nine—track tape, at a density of 1600 bytes per inch (BPI) in the phase encoding (PE) mode. In this mode, a 1-bit and an 0-bit are recorded as signals of opposite polarity in ODD parity (a parity bit is set to 1 or 0 so that there is always an ODD number of 1-bits in a nine-bit character).

 $\mathbb{C}$  and  $\mathbb{R}^{n^2 \times n^2}$ Each code and data field is numeric and defined in character format. All<br>codes are signed positive with the signed bit in the last character position. The data fields are signed positive or negative, whichever is appropriate, in the last character position of the field.

Codes are defined as 4 charactera in length. The largest decimal value is 99 with leading zeroes, The fields in the tile are 14 characters in length and contain nine decimal digits with leading zeroes. Weight factors are provided to accommodate either a decimal or an integer weighting system.

The file is a single data set on multiple volumes and uses UNIVAC Standard Labels. A standard set of UNIVAC labels consists of a volume label, two header labels and two trailer labels. AU labels are 80 characters in length.

 $2$   $2$   $\wedge$   $\wedge$   $\w$ ંતર ધ  $\mathbb{E}[\varphi_{\mathcal{A}}]$  .  $\overline{1}$  $\sim 10^{11}$  km s  $^{-1}$  $\mathcal{L}(\mathbf{y}) = \mathcal{L}(\mathbf{y}) \in \mathcal{L}(\mathbf{Y})$  $2400$  $120 - 3 - 9(4) =$ 

 $1<sub>2</sub>$ 

 $-18-$ 

The UNIVAC Standard volume label (VOLI) is used to identify the tape<br>volume and the owner. It is always the first record on a UNIVAC Standard<br>labeled tape. UNIVAC Standard Labels are similar to IBM Standard Labels except that in place of data set name, UNIVAC uses a qualifier and a filename. The volume label is followed by a data set label (HDR1). The HDR1 label contains such information such as "HDR1", qualifier and filename, expiration date and block count.

Data set label 2 (RDR2) follows data set label 1. The RDR2 label contains<br>such information as "HDR2", the record format, i.e. fixed, variable or undefined length, record length, block length, and other attributes of the data set.

The HDR2 label is followed by a tape mark, the data set or part of the data,—set for multiple volumes, a tape mark, a data set label 1 (EOVI or EOF1) containing the same information as the "HDR1" label and a data set label 2 (EOV2 or EOF2) containing the same information as the "HDR2" label. An EOV2 label is followed by a tape mark. An EOF2 label is followed by two tape marks which indicate the end of the data set.

A detailed layout and description of each type of label may be found in the UNIVAC publication - "SPERRY UNIVAC, Series 1100, COBOL (ASCII), Level<br>5R1, Supplementary Reference" (order number UP-8584 Rev. 1). Pages 3-31 through 3-52 of the UNIVAC publication describe in detail all possible UNIVAC Label formats.

A regular IBM user needs the following information:

(a) Volume serial number -- on the outside of the reel

(b) Qualifier and Filename -- as requested

(c) Record length — 2400 bytes per record (character format)<br>(d) Record format —PB for fixed block'

An IRM (non-360) user would also need the tape density, block size and the recording mode.  $-19$ -

## Sample Criteria and Selection

Form 1040 and 1040A returns filed and processed into the Internaj Revenue Service's Individual Master File System at NCC during 1981 were stratified, by computer, into. sample strata based on: the presence or absence of a Schedule C (Profit or Loss from Business or Profession); State from which filed; form used (Form 1040 or 1040A); size of adjusted gross income (or deficit) or largest of specific income (or loss) items; and size of business plus farm receipts. Returns were then selected from the sample strata using the ending digits of the Social Security Number (SSN) at rates ranging from 0.05 percent to iüo percent.

The sample for all States were formed on the basis of the combined total number of Forms 1040 and 101401. The States were then divided into 5 different groups according to population. For each State Group the sample was designed to select a minimum number of 1,700 returns per State. This resulted in each State Group receiving a different set of sampling rates. In addition, within each State Group, the sample was allocated so that the estimates in the high income classes would be more reliable. A return was assigned to one of the sample strata when the reported amounts for the larger of adjusted gross income or largest of specific income items and size of business plus farm receipts both tit into the boundaz'jes of a sample stratum. See the Record Layout Section (CSAMP) for a detail description and an example of sample code assignments.

—20—

### Method. of Estimation

Sampling weights were obtained by dividing the computer population count of returns tiled per sample stratum by the number of sample returns actually received for that stratum. All decimal sampling weights were then converted to "integer weighting factors," which were placed on each sample return. For example, if a decimal weight of  $44.24$  was computed for a stratum, 24 percent of the sample returns in the stratum were systematically given a weighting. factor of  $45$ , and 76 percent a weight of  $44$ .

### Sampling Variability

The coefficient of variation is the standard deviation of an estimate expressed as a percent of the estimate. The standard deviation when added to and subtracted from the estimate provides the computed upper and lower limits within which approximately two out of three estimates from similarly selected samples would be expected to fall.

Coefficients of variation in Tables I,  $J$  and  $K$  of this booklet were computed using a sum—of—squares formula for selected frequency and amount estimates. See the section of the booklet titled "Reliability Tables". Response and Other Nonsampling Errors

In transcribing and tabulating the information from the returns in the sample, additional checks were imposed to improve the quality of the resulting estimates. Incorrect or missing entries were corrected during statistical editing to make them consistent with other entries on the return or accom panying schedules. Data were also adjusted during editing in an attempt to achieve consistent statistical definitions.

 $-21-$ 

Quality of the basic data abstracted at the processing centers was controlled by means of a continuous subsampling verification system. In addition, an independent reprocessing of a small subsample of the returns statistically selected was conducted as a further check on processing. Prior to creation of the Statistics of Income File (from which the IndiVidual and State Tax Model files were created), numerous computer tests were applied to each return record to assure that proper balance and relationships among return items were maintained.

However, the controls maintained over the selection of the sample returns, the processing of the source data, and the review of the statistics did not completely eliminate the possibility of error. Also, practical operating considerations necessitated the allowance of reasonable tolerances in the. statistical processing of the data. See Statistics of Income--1980, Individual Income Tax Returns for a more complete description of the sample and the various processing operations.

 $-22-$ 

# INDIVIDUAL TAX MODEL SAMPLE DESCRIPTION

Ĺ

## SOURCES OF THE DATA

The data in the 1980 Individual Tax Model file was compiled from a stratified simple random sample of unaudited individual income tax returns, Forms 1040 and 1040A, filed by U.S. citizens and residents during Calendar Year 1981 and processed in the service centers of the Internal Revenue Service. The total sample of 171, 683 returns was selected from a population of 94, 154, 944 returns. Some vere prior years

The records in this file are intended to represent all returns filed for Income Year 1980. While the overwhelming majority of returns processed during 1981 were for Calendar Year 1980, a few of them were for non-calendar years ending during 1980 and 1981, and some were returns for prior years. Returns for recent prior years were used for the 1980 statistics in place of 1980 returns processed for revenue purposes after December 31, 1980.

All returns processed during 1981 were subjected to sampling except tentative and amended returns. Tentative returns were not subjected to sampling because the revised returns may have been sampled later on, while amended returns were excluded because the original returns had already been subjected to sampling.

4 New 6 1980 = 2 de non Noir Char

 $-23-$ 

Pete Sailer - 1

## STATE TAX MODEL SAMPLE DESRIPTION

All records with adjusted gross income (AGI) of less than \$200,000 have been provided with a state code. Returns with (AGI) of \$200,000 or more were not state coded to prevent unauthorized disclosure of tax return information with respect to a given geographic area. However, these returns were included in the computation of the reliability table. The sample of 141,958 returns in this file are used to represent 93,785,219 of the 93,902,469 individual income tax returns with state codes filed for tax year 1980. Table K of this booklet presents coefficients of variation by size of adjusted gross income on all returns filed for each State.

In the model file, each individual return is classified by State according to the address shown on the return by the taxpayer. Therefore, each State tabulation should include all residents of thet State (with the exception of high income returns as noted earlier). A coding system based on the reported tax return address is, however, subject to certain limitations. There are instances in which taxpayers residing in a given State are not included in the tabulations for that State. The reasons for this are that not all taxpayers<br>give their home addresses on their tax return, instead, some report:

- (a) the address of the tax lawyer or accountant who prepared the return
- (b) the address of their place of business, or
- (c) a post office box number.

 $-24-$ 

To the extent that such an address was located in a State that was different from the taxpayer's State of residence, the accuracy of the data was affected. See Statistics of Income--1980, Individual Income Tax Returns for a more complete description of the sample and the various processing operations.

 $-25-$ 

# RELIABILITY TABLES

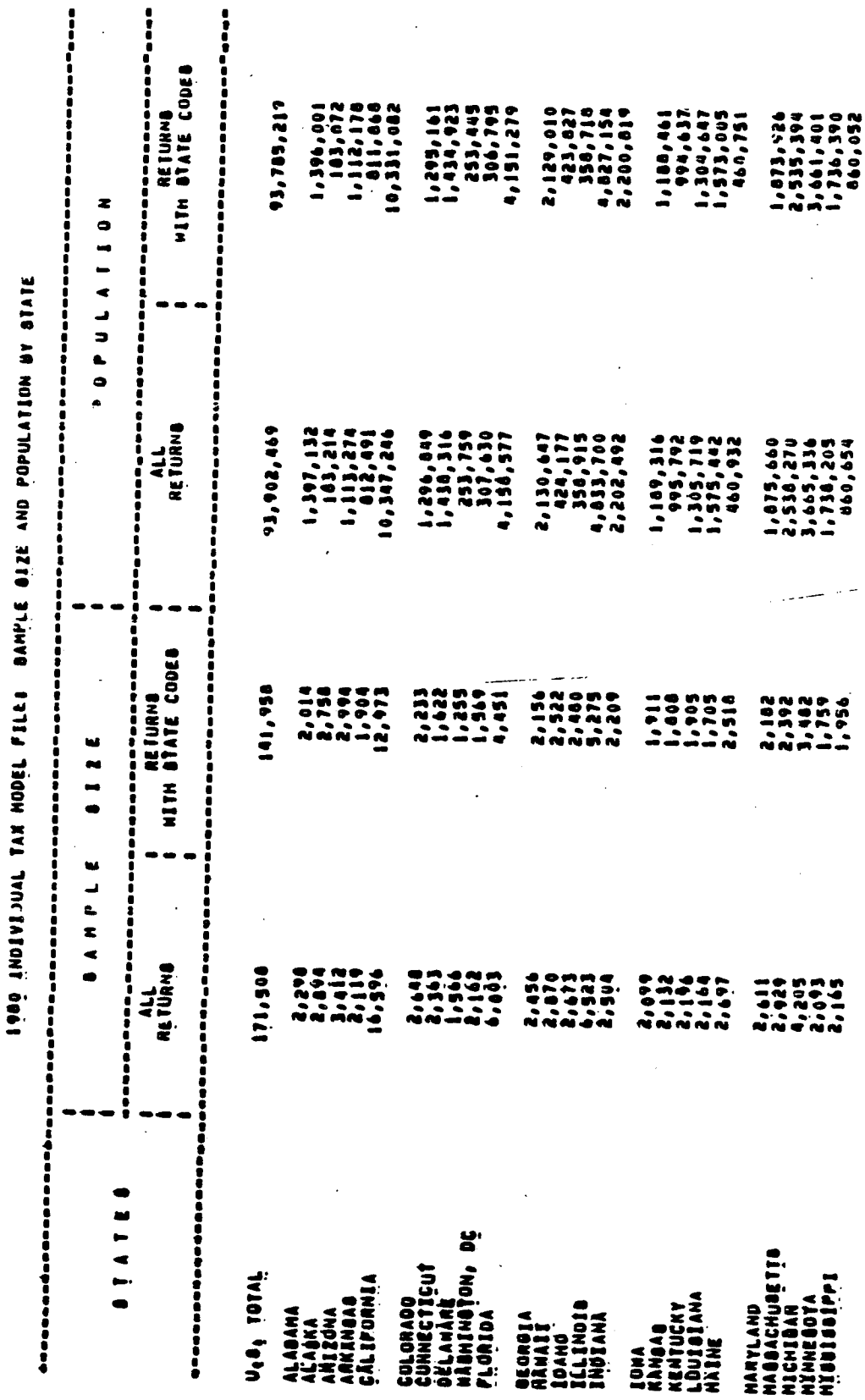

Š

 $-27-$ 

1989 INDIVIDUAL TAX MODEL FILES SAMPLE SIZE AND POPULATION BY STATE

"-"-"-"-"-"-"-"-"-"-"<br>"Hith State Copes<br>"Hith State Copes ,,,,,,,,,,,,,,,,,,,,,,,  $\begin{array}{l} 0\, \, \text{m} \, \, 0 \, \, 0 \, \, 0 \\ 0\, \, 0 \, \, 0 \, \, 0 \\ 0\, \, 0 \, \, 0 \, \, 0 \\ 0\, \, 0 \, \, 0 \, \, 0 \\ 0\, \, 0 \, \, 0 \, \, 0 \\ 0\, \, 0 \, \, 0 \\ 0 \, \, 0 \, \, 0 \\ 0 \, \, 0 \, \, 0 \\ 0 \, \, 0 \, \, 0 \\ 0 \, \, 0 \, \, 0 \\ 0 \, \, 0 \, \, 0 \\ 0 \, \, 0 \$  $\begin{array}{l} 0\ {\rm N}\ 0\ {\rm T}\ 0\ {\rm T}\ 0\$  $\begin{array}{l} 4.1814 \\ 0.0111 \\ 0.0111 \\ 0.0111 \\ 0.0111 \\ 0.0111 \\ 0.0111 \\ 0.0111 \\ 0.0111 \\ 0.0111 \\ 0.0111 \\ 0.0111 \\ 0.0111 \\ 0.0111 \\ 0.0111 \\ 0.0111 \\ 0.0111 \\ 0.0111 \\ 0.0111 \\ 0.0111 \\ 0.0111 \\ 0.0111 \\ 0.0111 \\ 0.0111 \\ 0.0111 \\ 0.0111 \\ 0.01$ 1<br>1977-041<br>1977-041<br>1977-041 2,225,182<br>1,787,182<br>473,182<br>1,967,180 **817,192**<br>**817,192** 505'602 210,067 z 0 P U L A I I O ,,,,,,,,,,, RETURNS<br>RETURNS 2, 3010, 1010, 1010<br>1000, 1010, 1010<br>1000, 1010, 1010<br>1000, 1010, 1010, 1010, 101 1,761,757<br>5,044,966<br>5,044,966 1,181,782 90619611<br>200616611<br>2006166212<br>690612212 43,374 210,414  $\begin{array}{@{}c@{\hspace{1em}}c@{\hspace{1em}}c@{\hspace{$ 2,455  $\overline{5}$ w  $\frac{1}{2}$ ONNHE **A P 2 2 8 8 8 8 8 8 8 8 8 8 8 8 8 8** -------ALL<br>NETURNO  $\begin{array}{l} 4.7 & 1.011 \\ 3.71 & 4.72 \\ 4.91 & 4.73 \\ 4.91 & 4.73 \\ 4.91 & 4.73 \\ 4.91 & 4.73 \\ 4.91 & 4.73 \\ 4.91 & 4.73 \\ 4.91 & 4.73 \\ 4.91 & 4.73 \\ 4.91 & 4.73 \\ 4.91 & 4.73 \\ 4.91 & 4.73 \\ 4.91 & 4.73 \\ 4.91 & 4.73 \\ 4.91 & 4.73 \\ 4.91 & 4.73 \\ 4.91 & 4.$ NAN - 1<br>1990 - 1<br>1990 - 1<br>1980 i 2,777  $50<sub>o</sub>$ **....................**  $\frac{1}{2}$ NTOMING<br>APOZEPIO MICO<br>POERTO MICO<br>UIB CITI ABROAD NEM JENGEY<br>NEM MEXICO<br>NEM YONK<br>NORTH CANGEAL<br>NORTH DAROTA BOUTH CAROLINA<br>TEARESBEE<br>TEARESBEE<br>TEAR NIBBOURI<br>NUNTANA<br>NEBRACKA<br>NEVADA<br>NEV NAMPONIRE VÉRNOMY<br>VÍRGINÍA<br>HÁBRINGTOM<br>HÉRRINGTOM VÍRINIA<br>HÉRRINGTOM DRLANOMA<br>OREBON<br>PENROYLYANIA<br>ARUDE IOLAND o<br>S

 $-28-$ 

Table 1—Coefficient of Variation for Sources of Income and Adjustments, by Size of Adjusted Gross Income<br><u>Forming a vicition is numbered than 10 magic for guilt</u>

 $\bar{\bar{z}}$ 

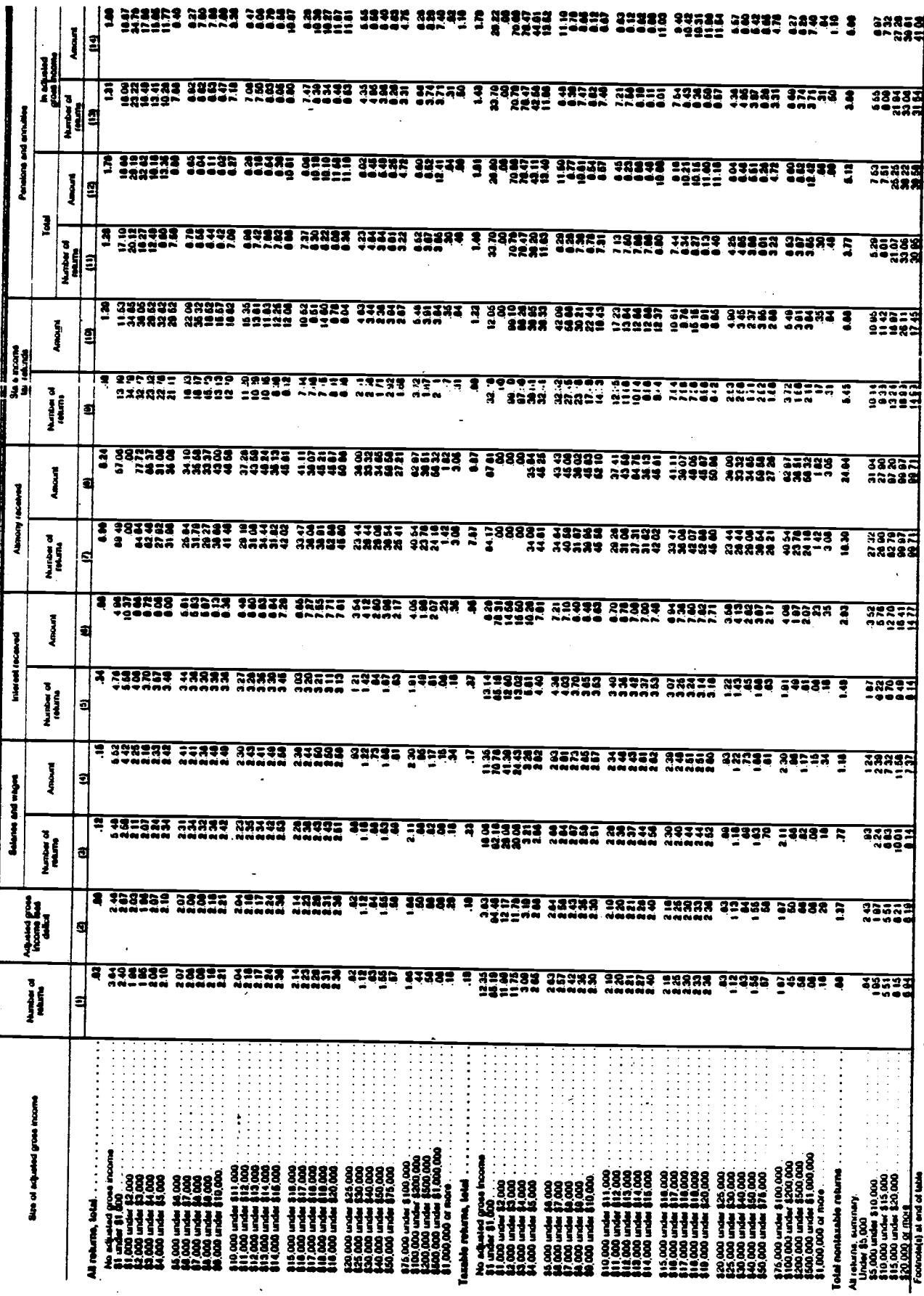

 $-29-$ 

 $\ddot{\phantom{a}}$ 

**Table I—Costitcient of Variation for Sources of Income and Adjustments, by Size of Adju Pricoss income—Continued<br><u>ICertics</u> Principality of Variation for Sources of Income and Adjustments, by Size of Adju Pricoss income—C Theo for numerical states and amount forcement**  ,

 $\ddot{\phantom{a}}$ 

 $\mathbf{r}$  .

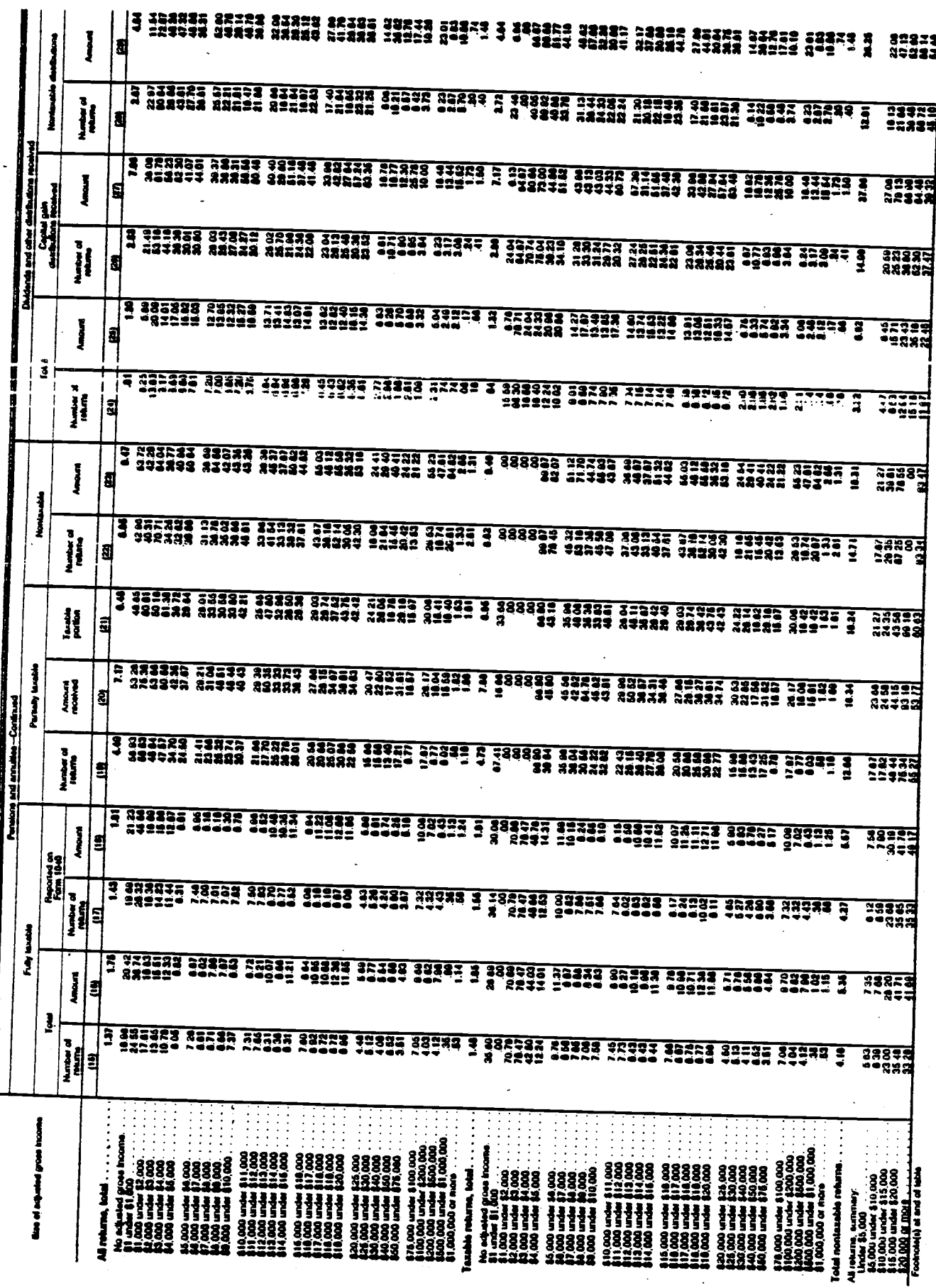

Table I—Coefficient of Variation for Sources of Income and Adjustments, by Size of Adjusted Gross Income—Continued **Southand of relation for market of relation and amount lowgered)** 

 $\bar{1}$ 

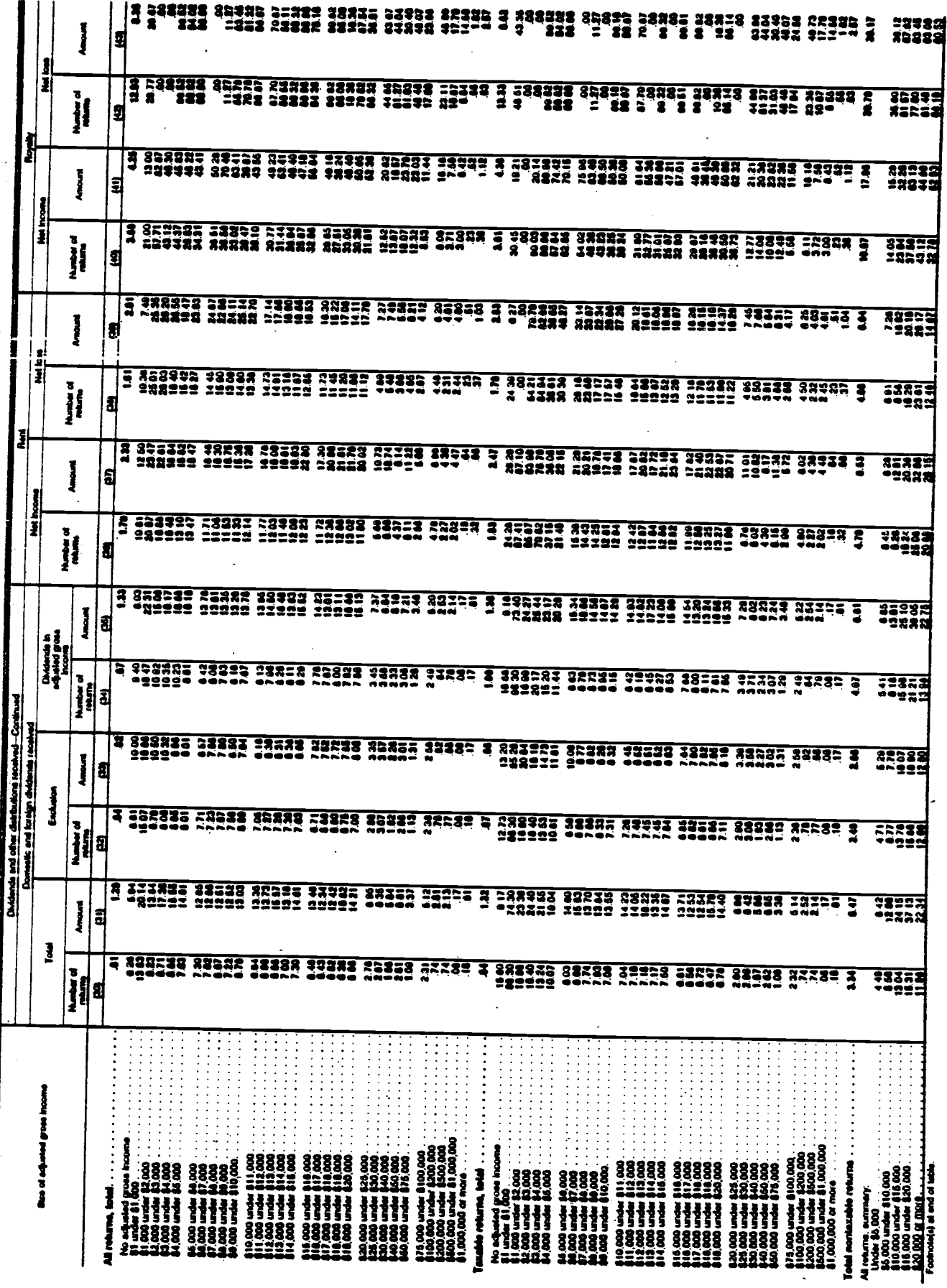

 $\ddot{\phantom{0}}$ 

 $-31 \ddot{\phantom{a}}$ 

Individual Returns/1980

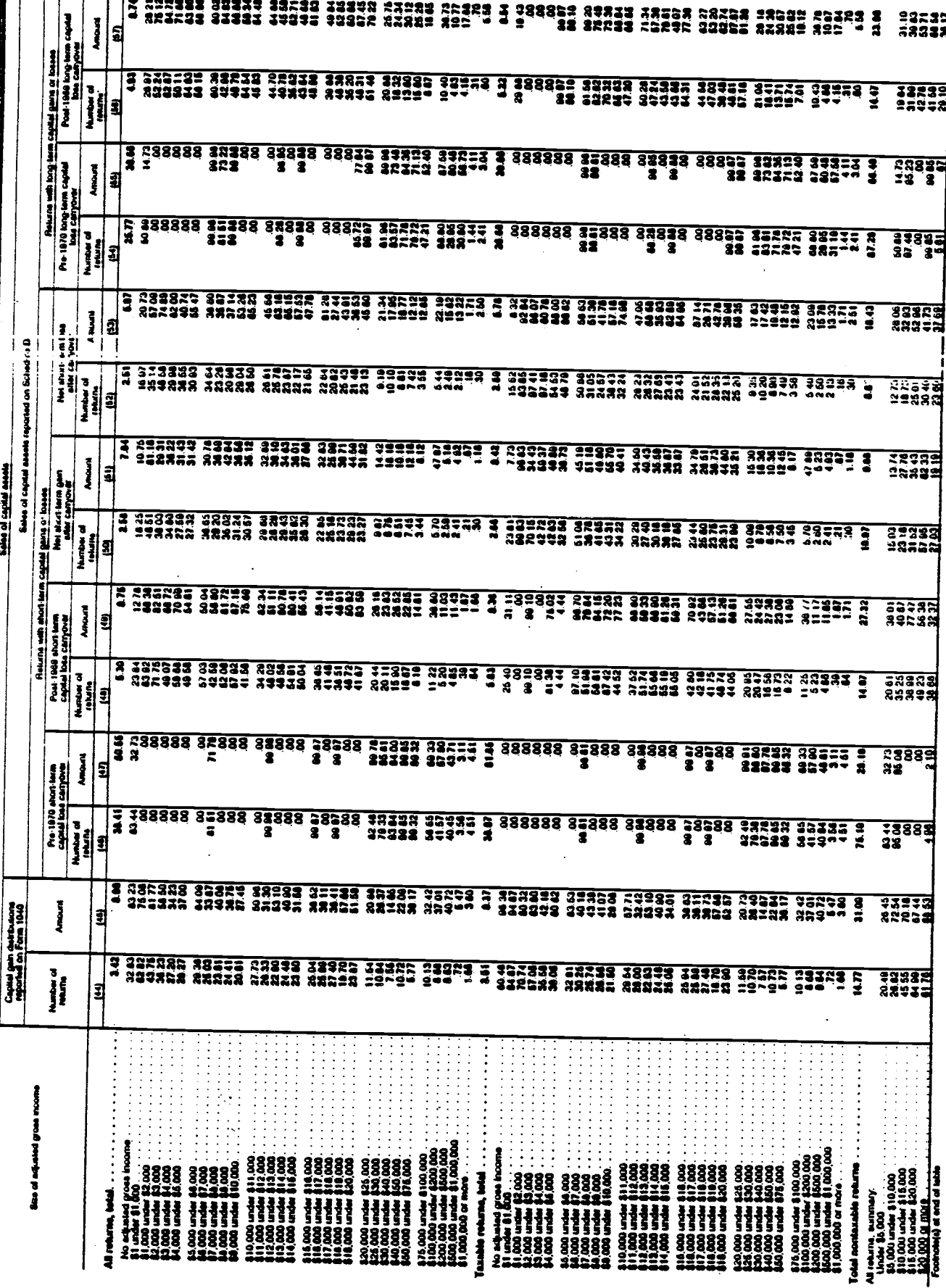

n<br>A

Table t-Coefficient of Variation for Sources of Income and Adjustments, by Size of Adjustry areas income-Continued<br>[Cathania and half and the state of the final property of the state of Adjustry and Income-Continued

### Individual Returns/1980

 $\bullet$ 

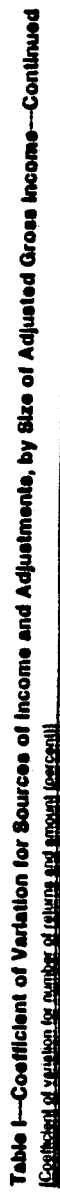

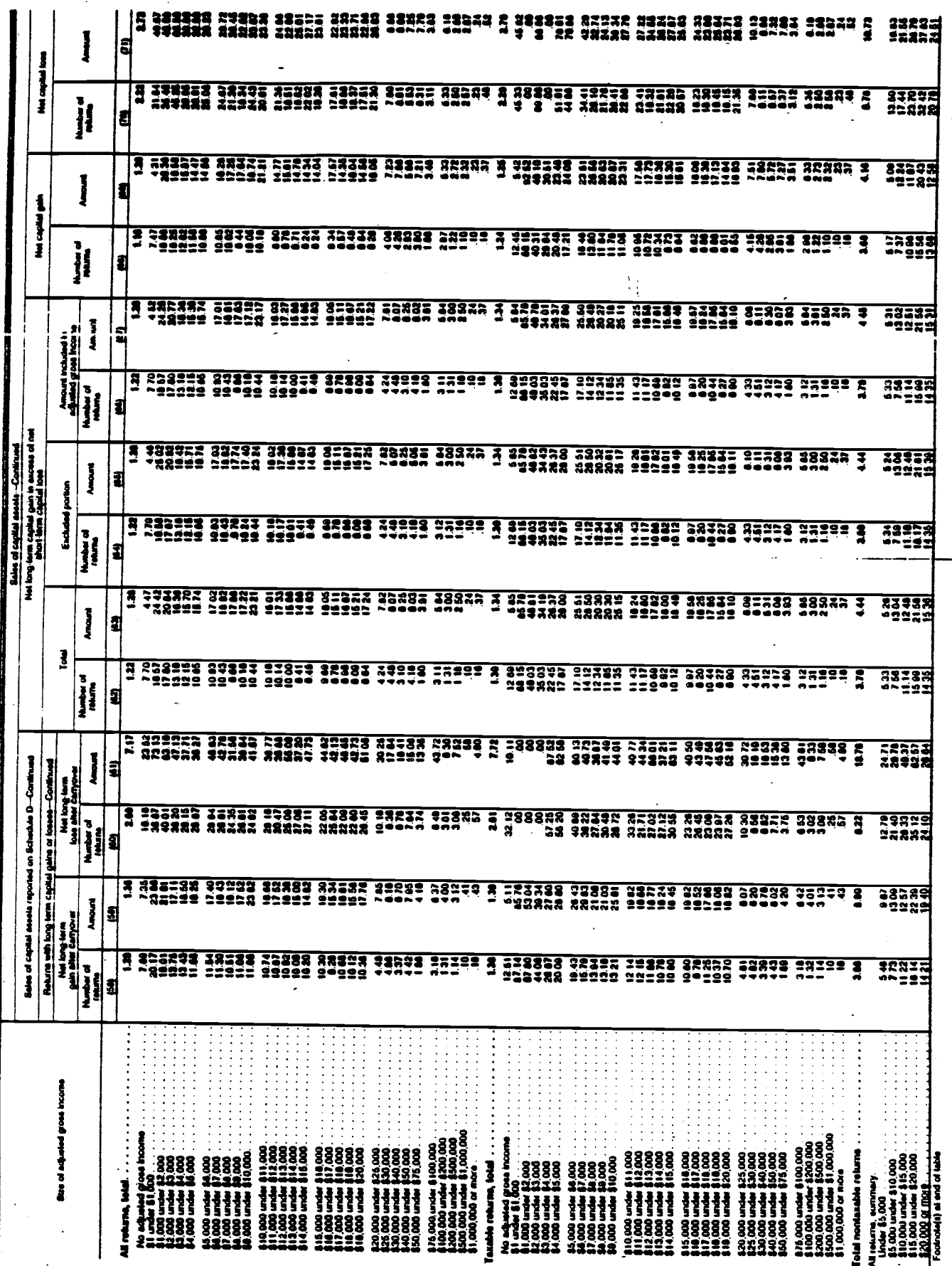

 $-33-$ 

### Individual Returns/1980

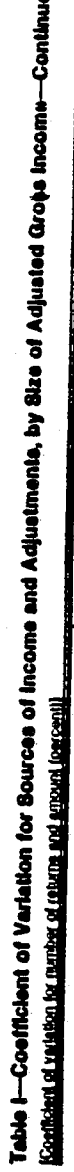

Z

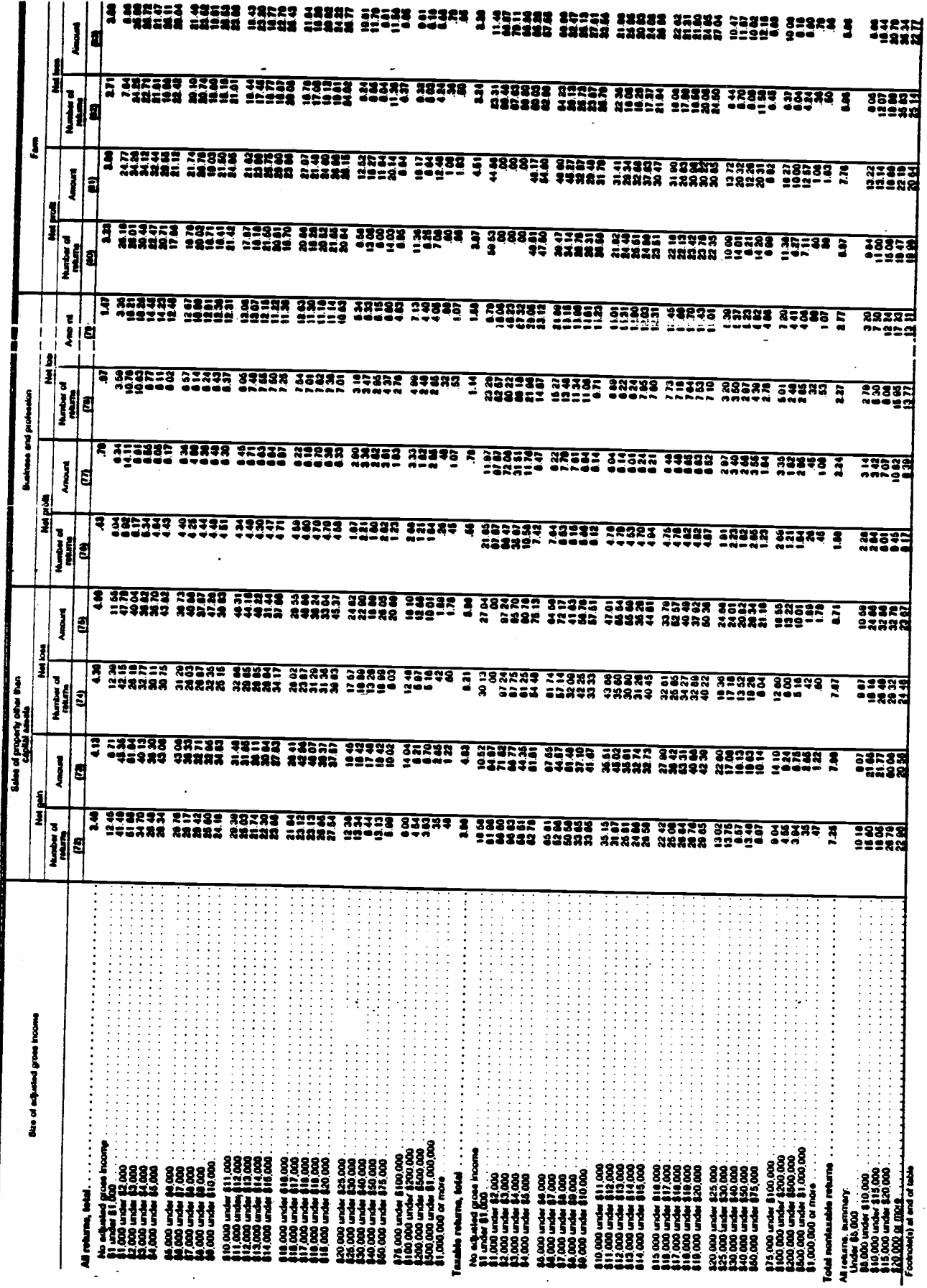

 $-34-$ 

 $\ddot{\phantom{0}}$ 

Individual Returns/1980
**Table I—Coofficient of Variation for Sources of Income and Adjustments, by Size of Adjusted Gross Income—Continued<br><u>Konflant of Valston to gravity of them adjunctions</u>** 

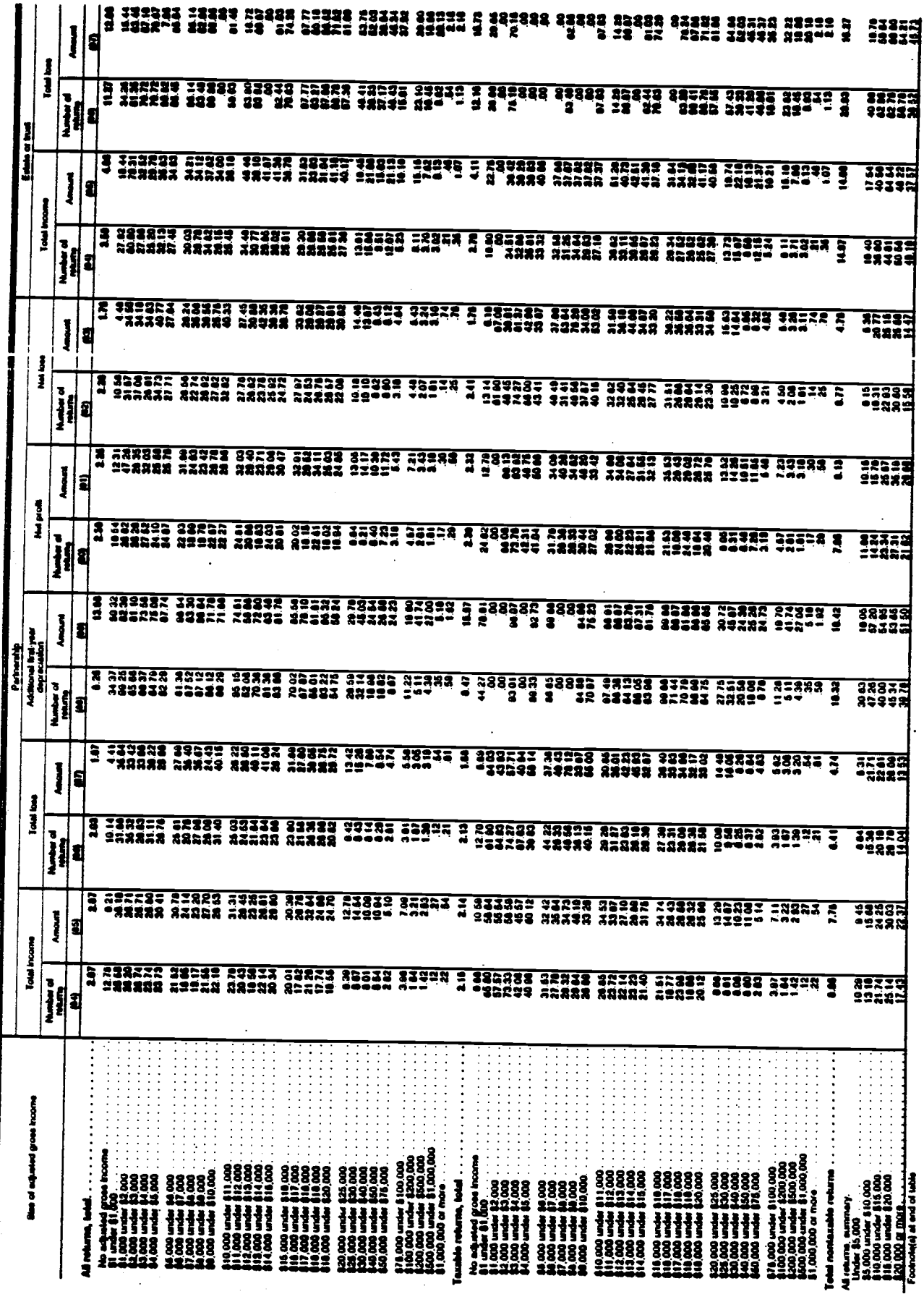

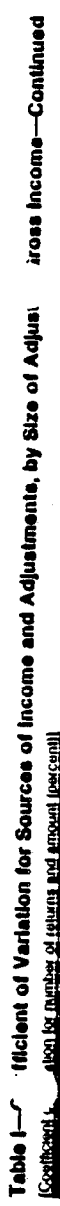

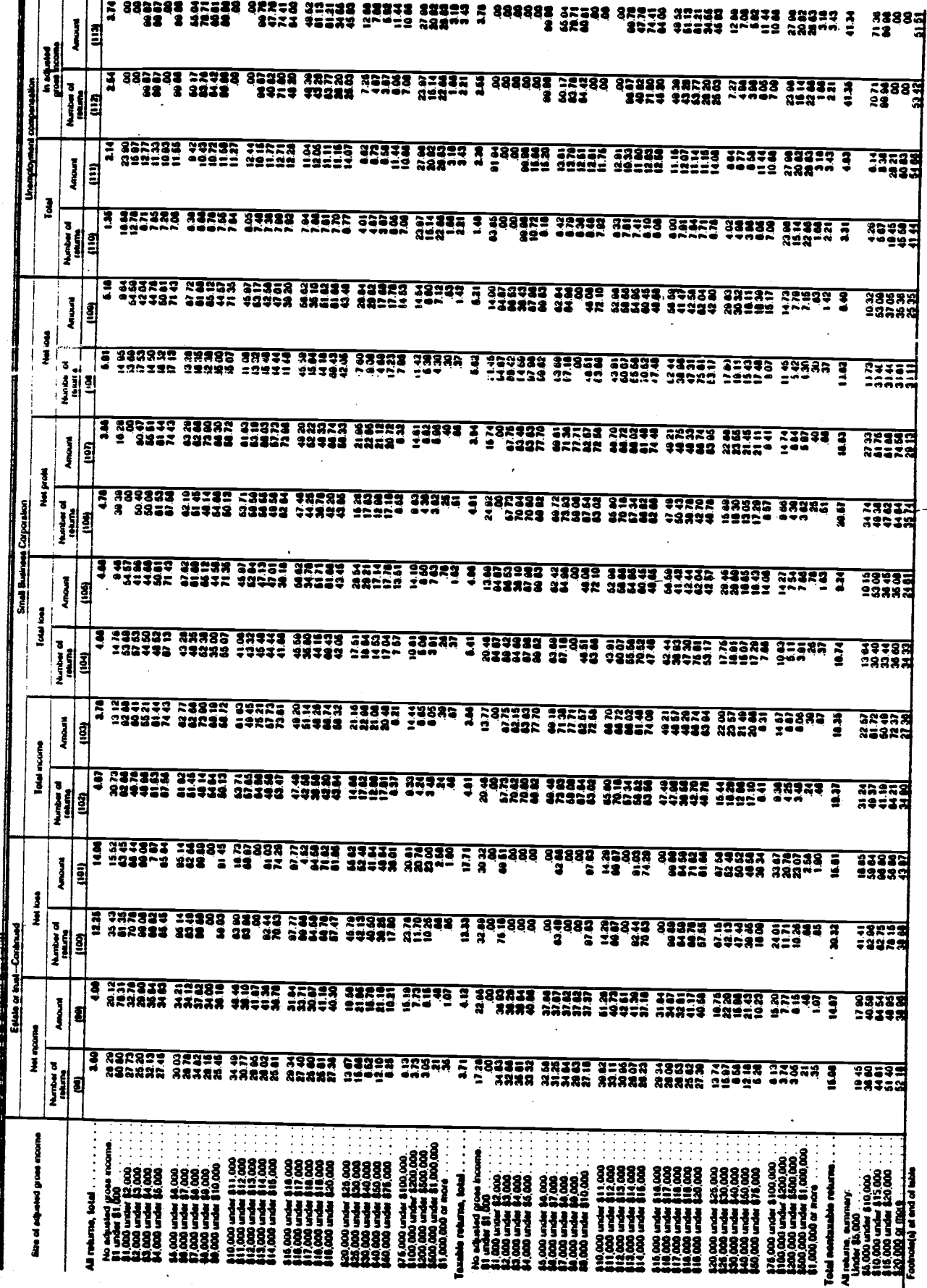

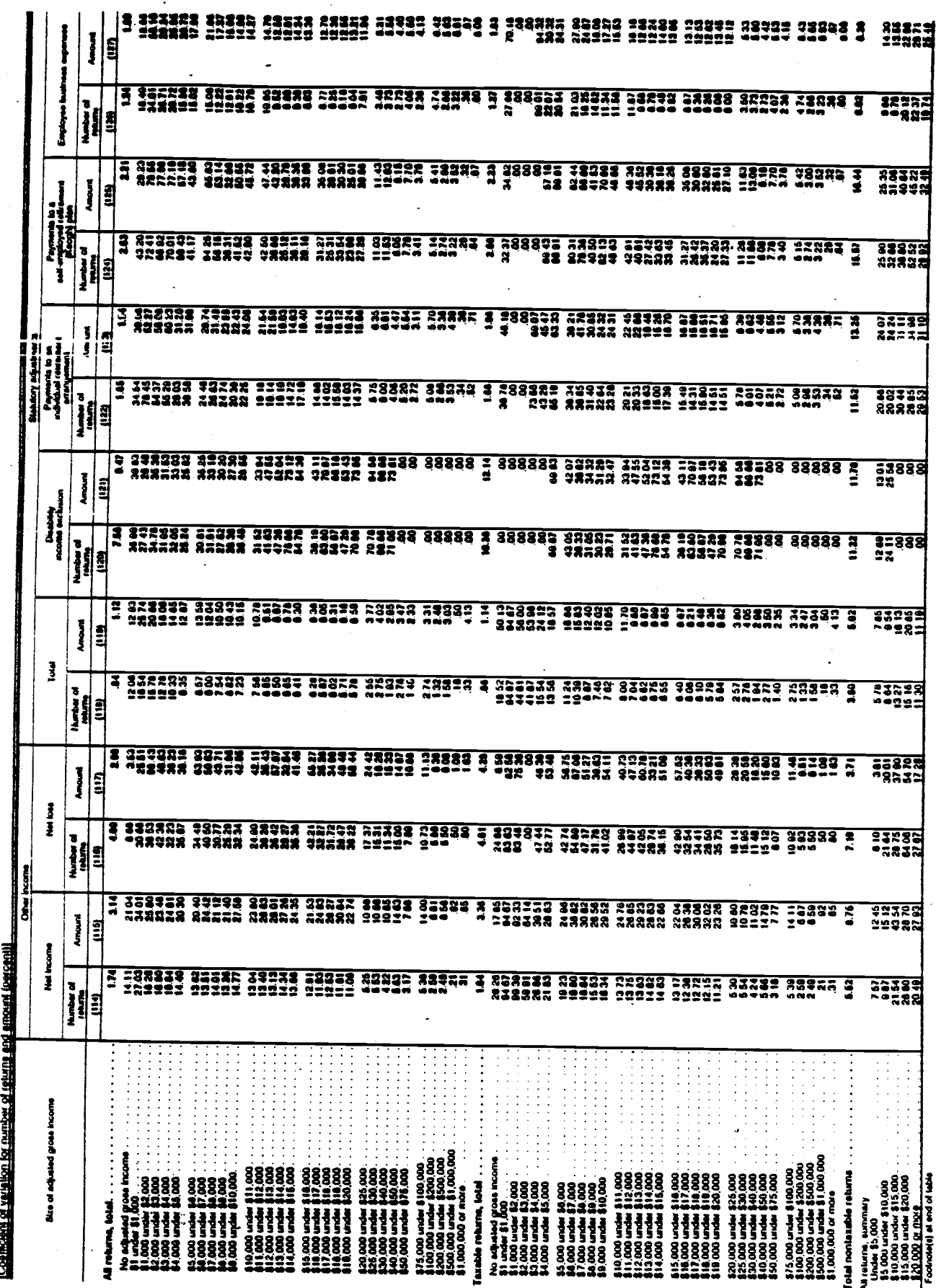

Table 1—Coefficient of Variation for Sources of Income and Adjustments, by Size of Adjusted Gross Income—Continued<br>Coefficient of values of comparison of animal comparison of income and Adjustments, by Size of Adjusted Gro

 $\ddot{\phantom{0}}$ 

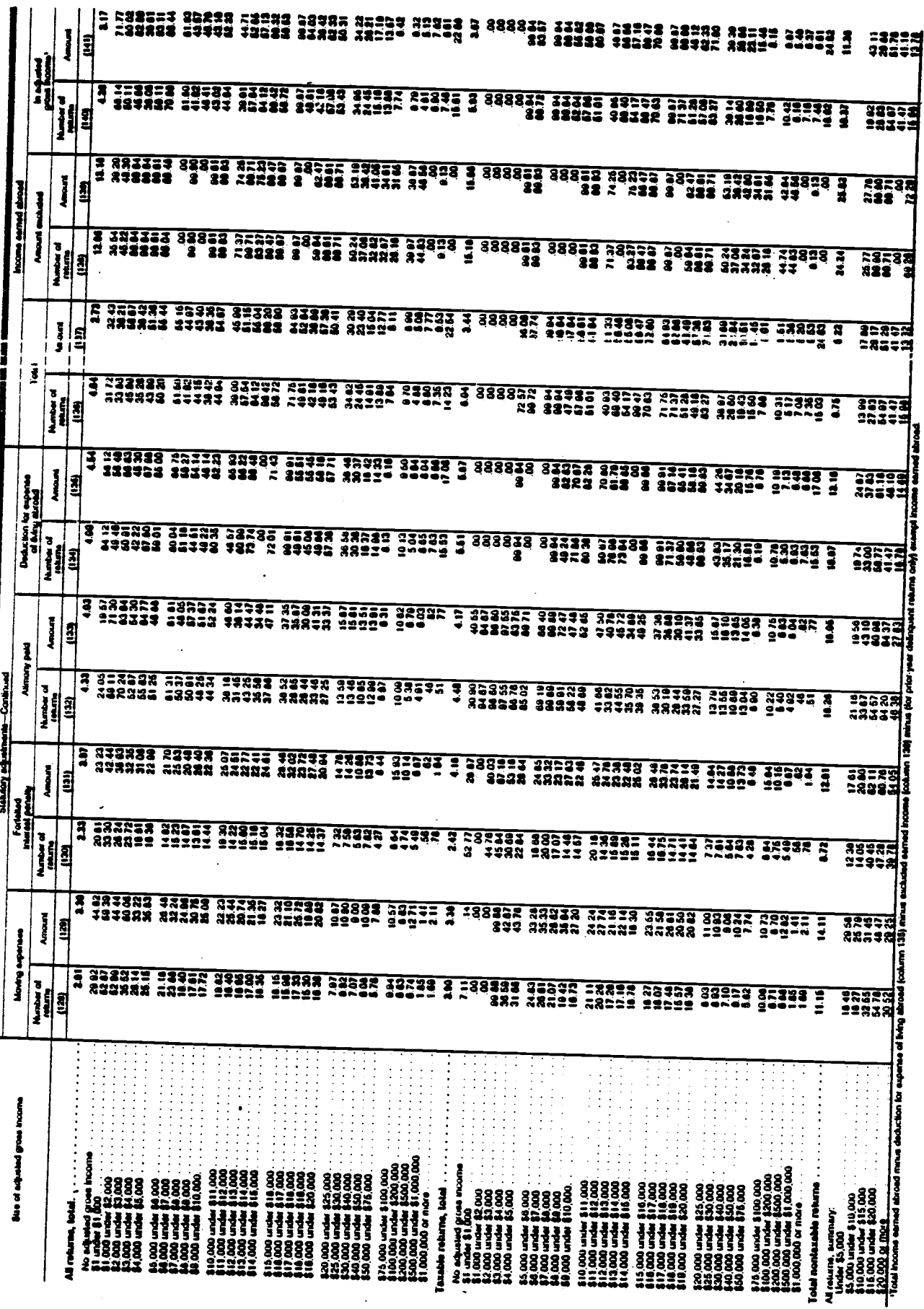

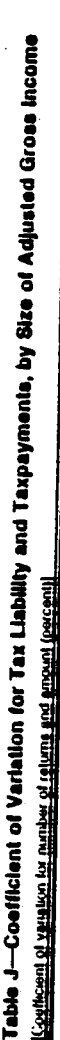

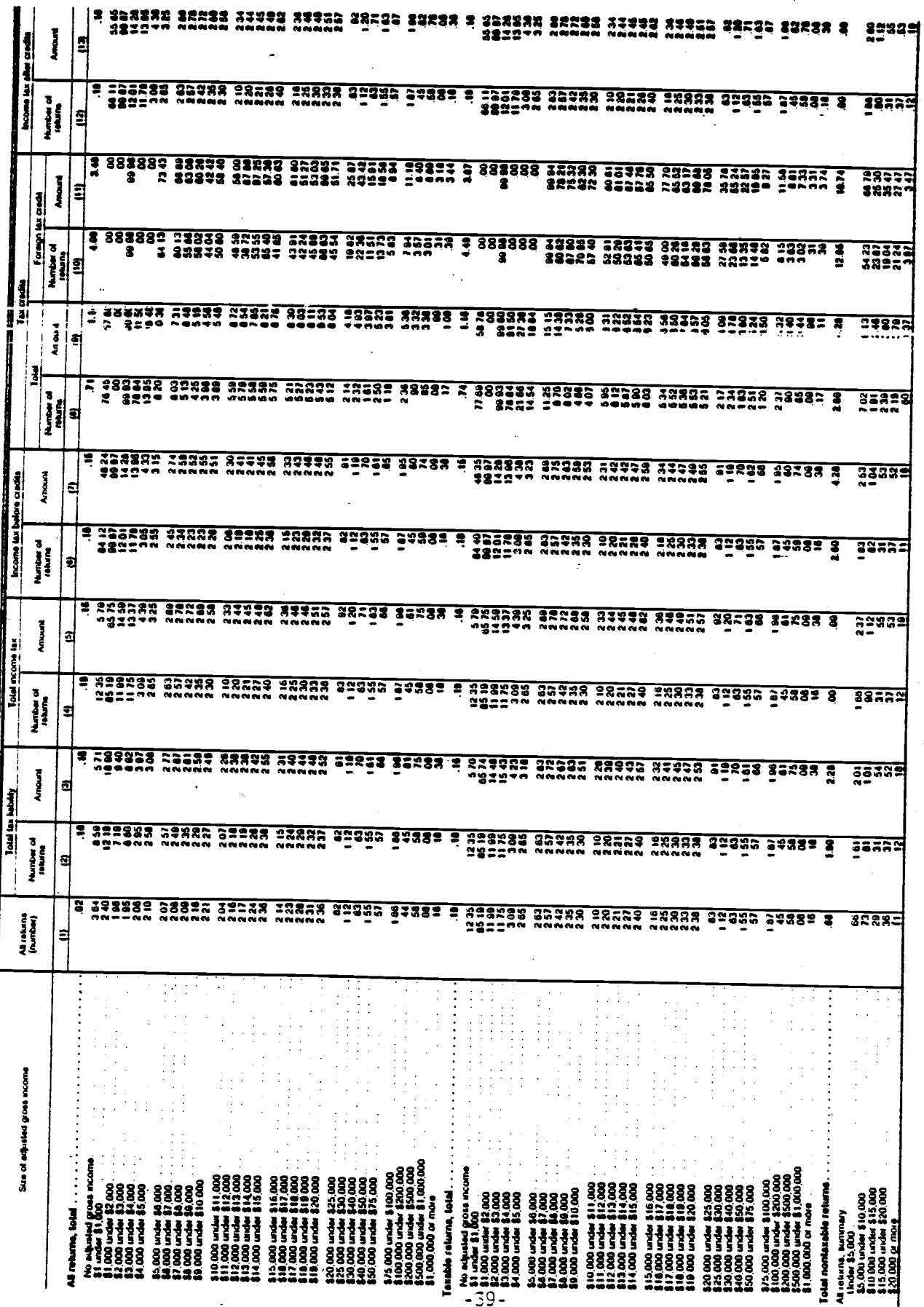

filcient of Variation for Tax Liability and Taxpeyments, by Size of Adjusted Gi realistical property in the problem of Value of Tax Last limitation.<br>The Attitude I and Lao upperture A to treet the minimal and Lao and L

 $\ddot{\phantom{a}}$ 

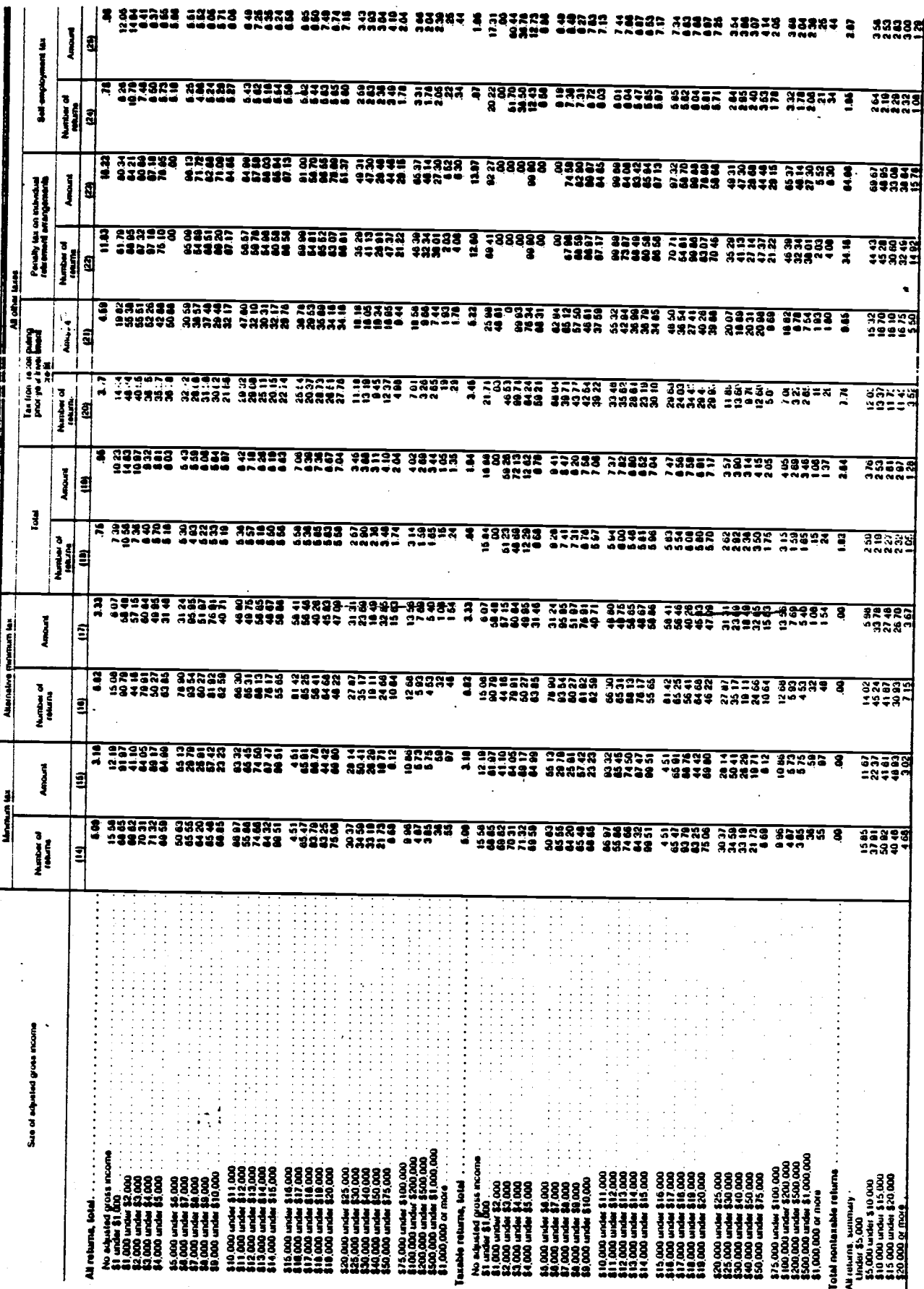

 $\mathfrak{f}$ 

Table J—Coefficient of Variation for Tax Liability and Taxpayments, by Size of Adjusted Gross Income—Continued<br><u>[Cettern of smare for amber of euros and sporni loscent]</u>

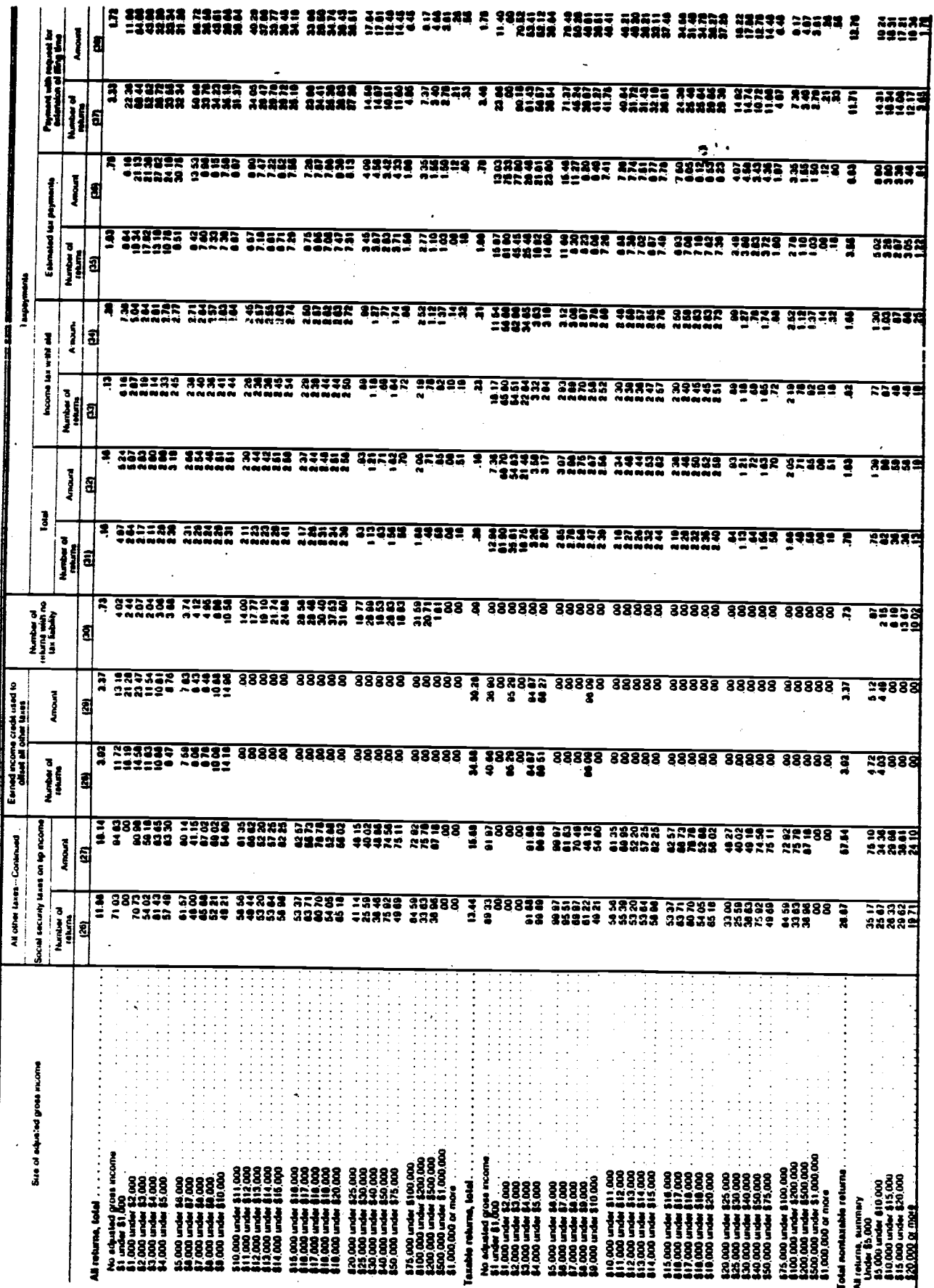

Individual Returns/1980

 $-41-$ 

 $\hat{\mathbf{t}}$ 

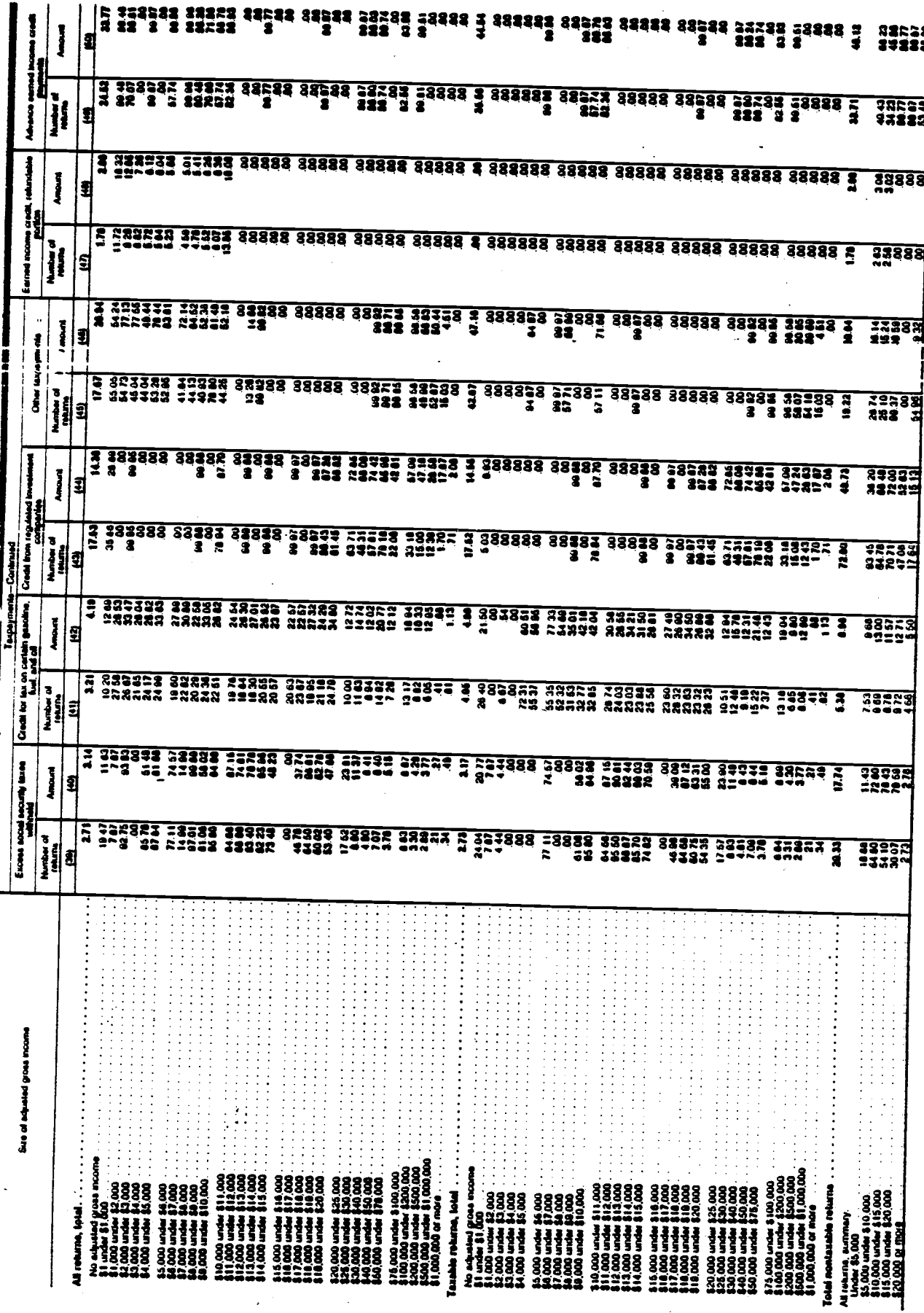

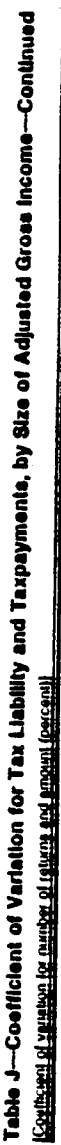

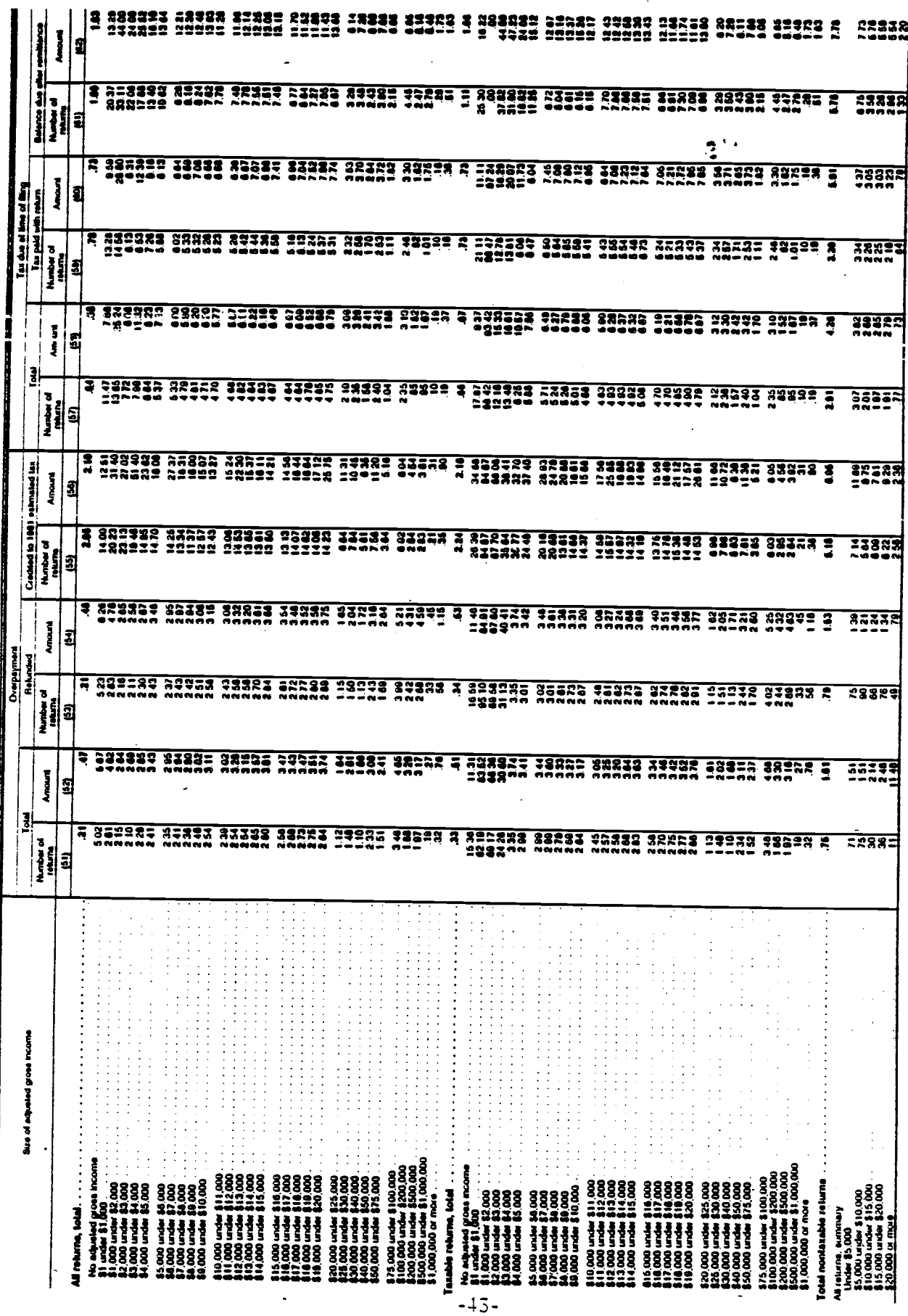

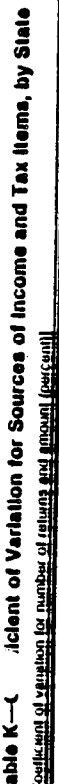

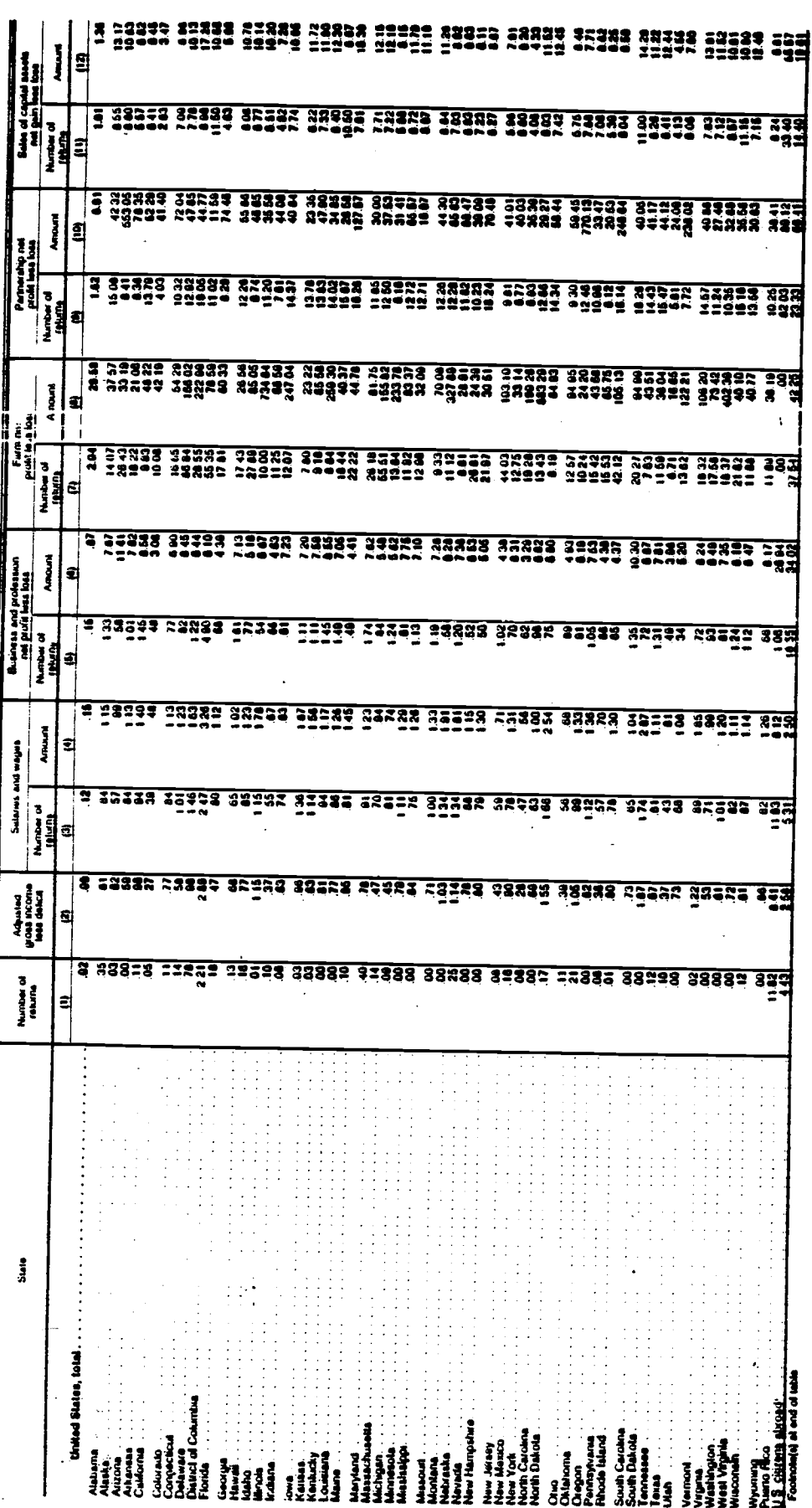

Individual Returns/1980

 $\ddot{\phantom{a}}$ 

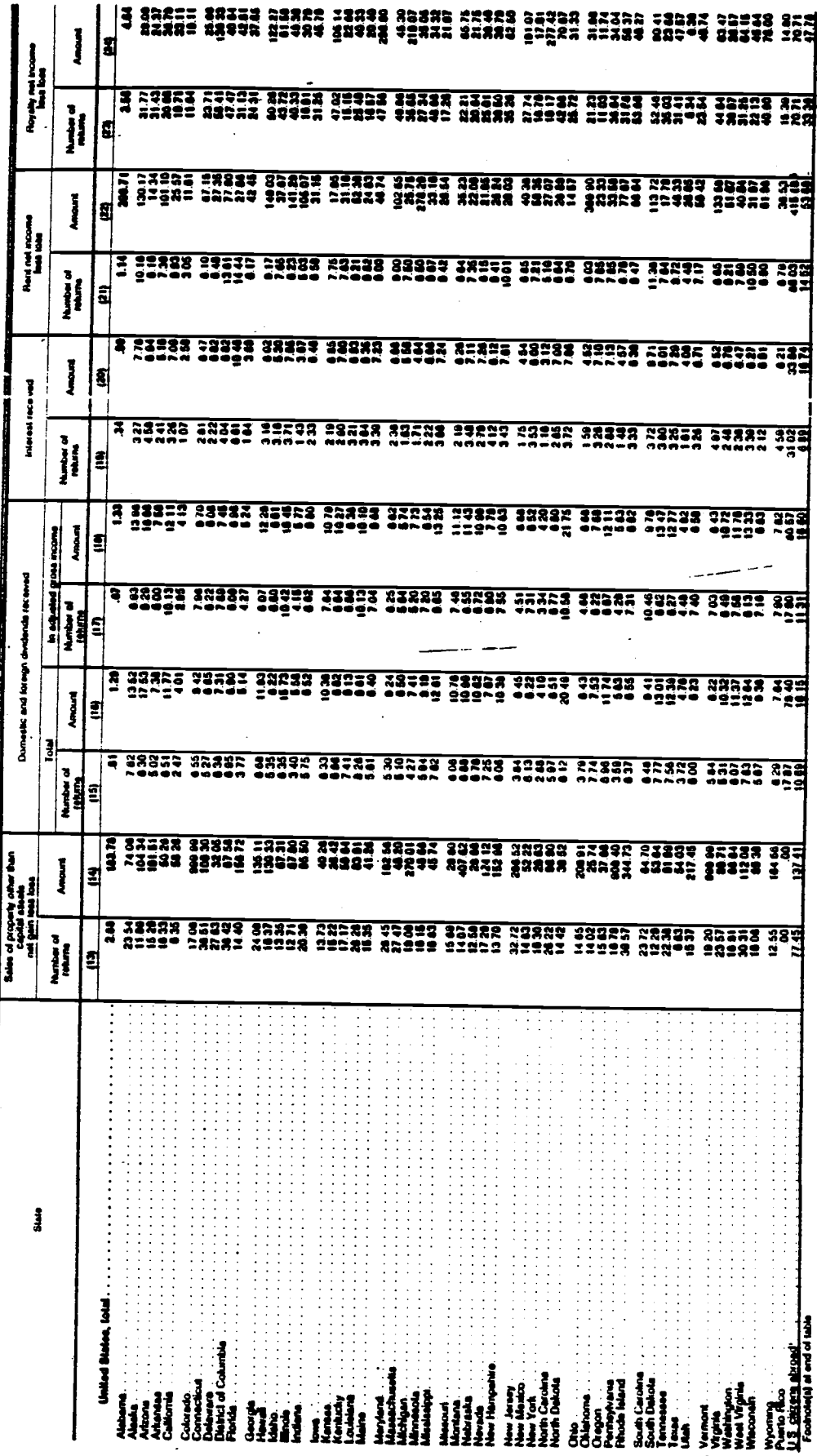

Table K-Coefficient of Variation for Sources of Income and Tax Items, by State-Continued **Contact of Market for Faring of Girals and Bucerill Concentrically** 

Table K– Miclent of Variation for Sources of Income and Tax items, by State—Continu.<br>[Cultural 2] remain for a man a more forced by carrier and Tax items, by State—Continu.

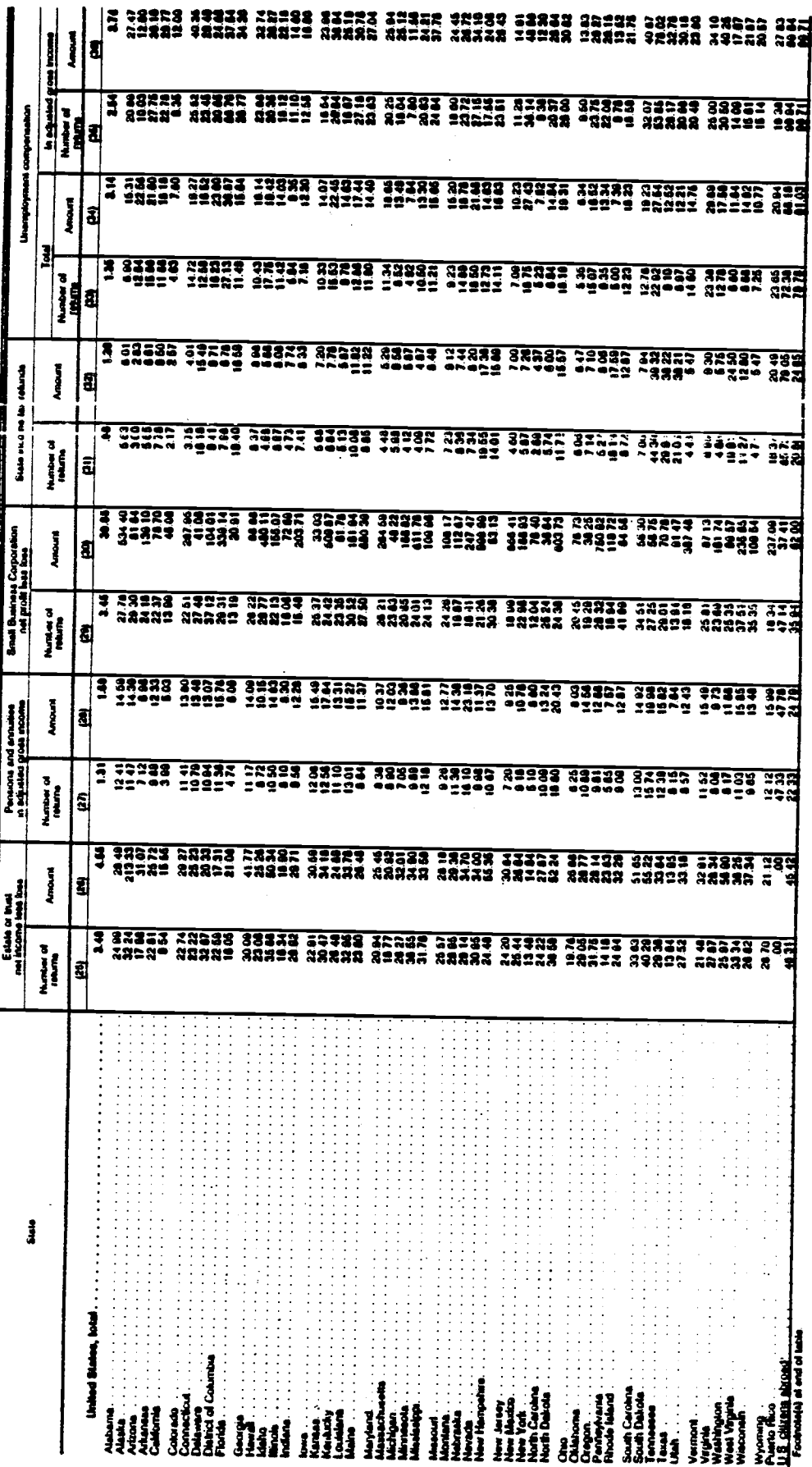

Individual Returns/1980

 $\sum_{i=1}^{N-1}$ 

-----

 $-46-$ 

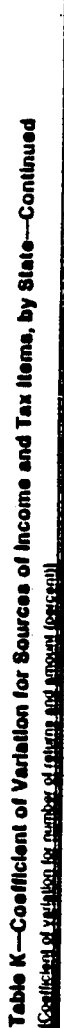

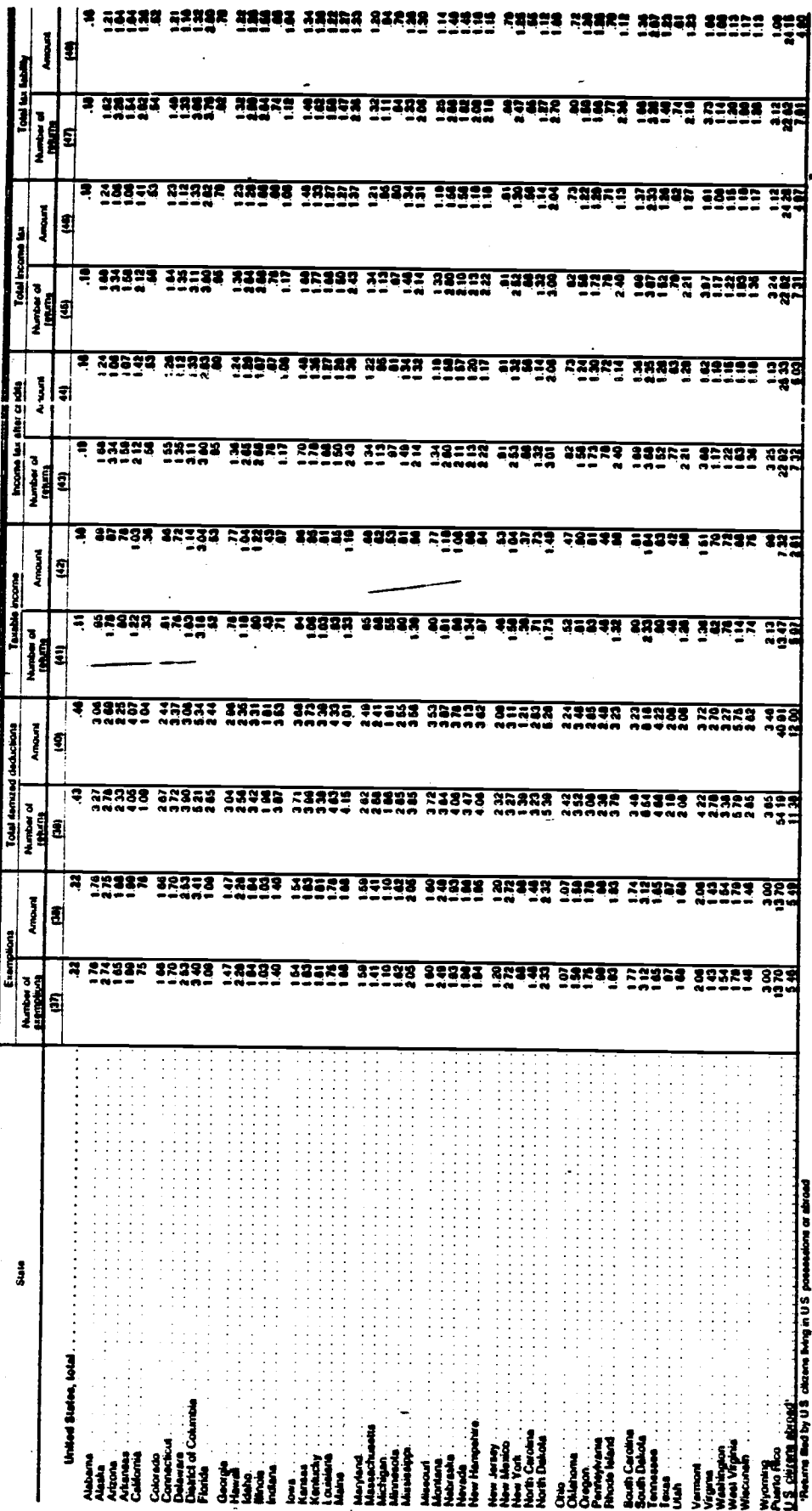

 $-17-$ 

1980

# FEDERAL TAX FORMS

### (ELEMENT REFERENCE NUMBERS)

### ELEMENT NUMBERS

Element Number presented on the tax forms and schedules lines can be used to cross reference to the Core Record Layout (PP--). An example of this is line 8 on the Form 1040 which has an element number of E1.

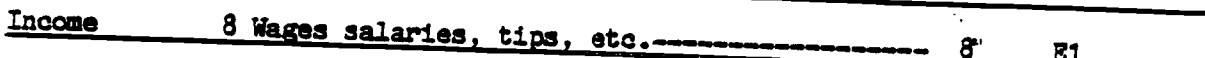

On the Core Record Layout it would appear as 1 in the left corner of the Salaries and Wages block. See example below.

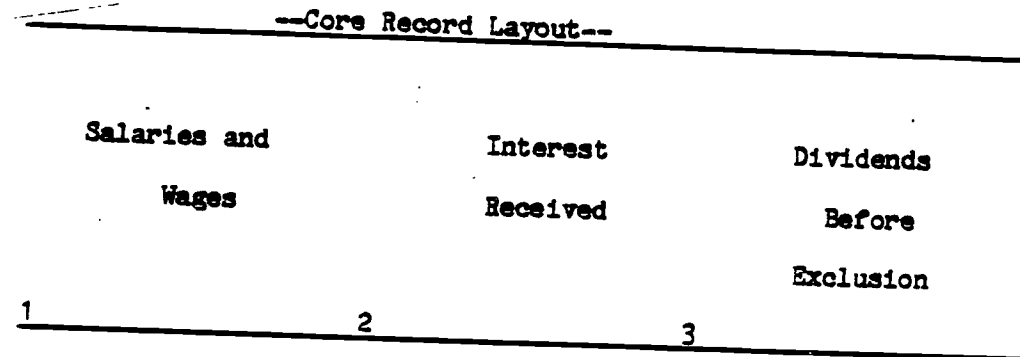

Another example in relation to the above chart, Line 10(a) Dividends on the Form 1040 (see below) has an element number of E3. This element number is cross referenced to the Dividends Before Exclusion block on the Core Record Layout, which also contains the number 3 in the lower left corner of the block.

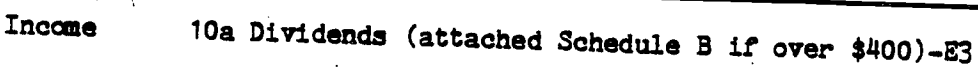

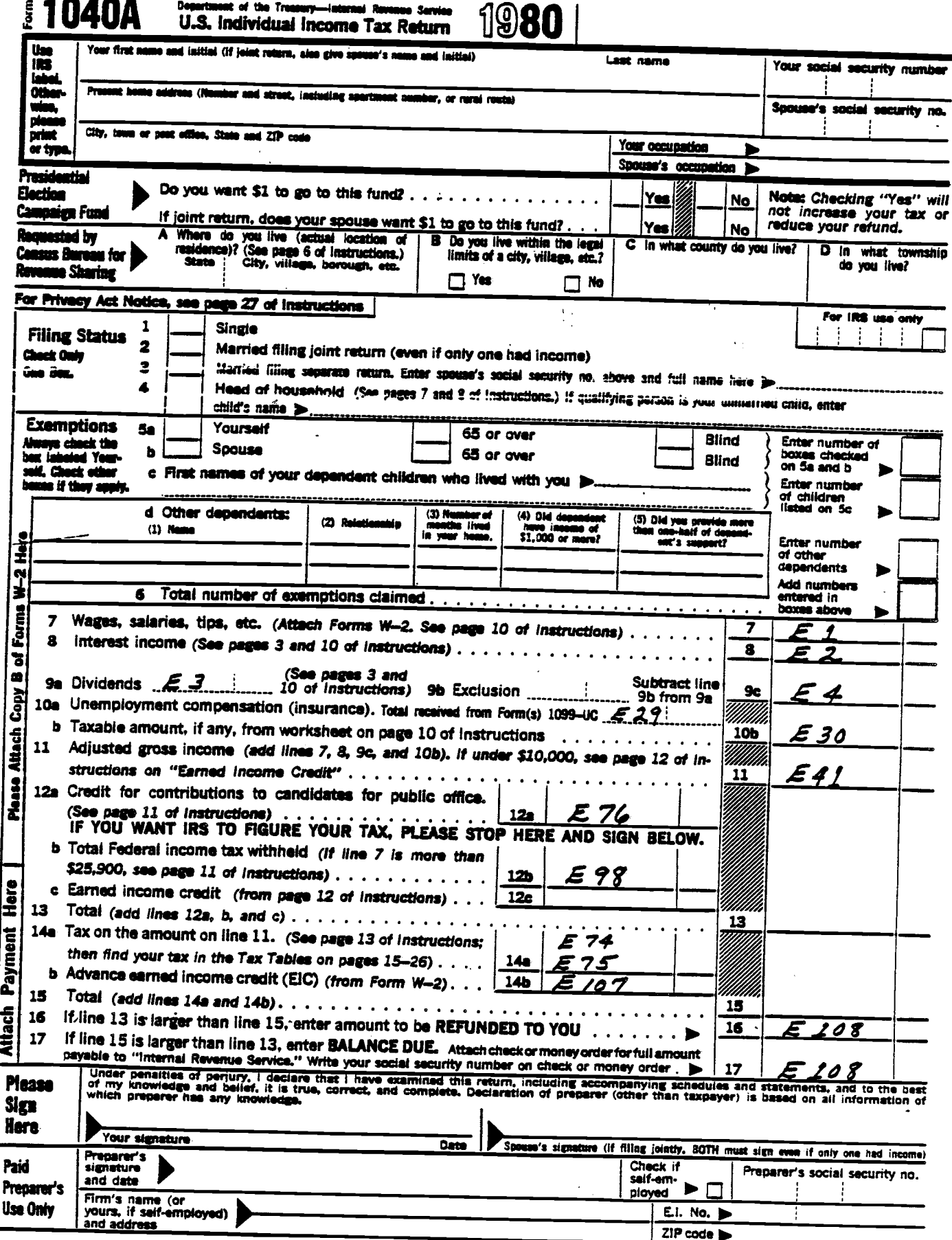

U.S. Government Pr ng Office: 1980-0-313-446 E.I. #52-1074467

Form 1040A (1980)

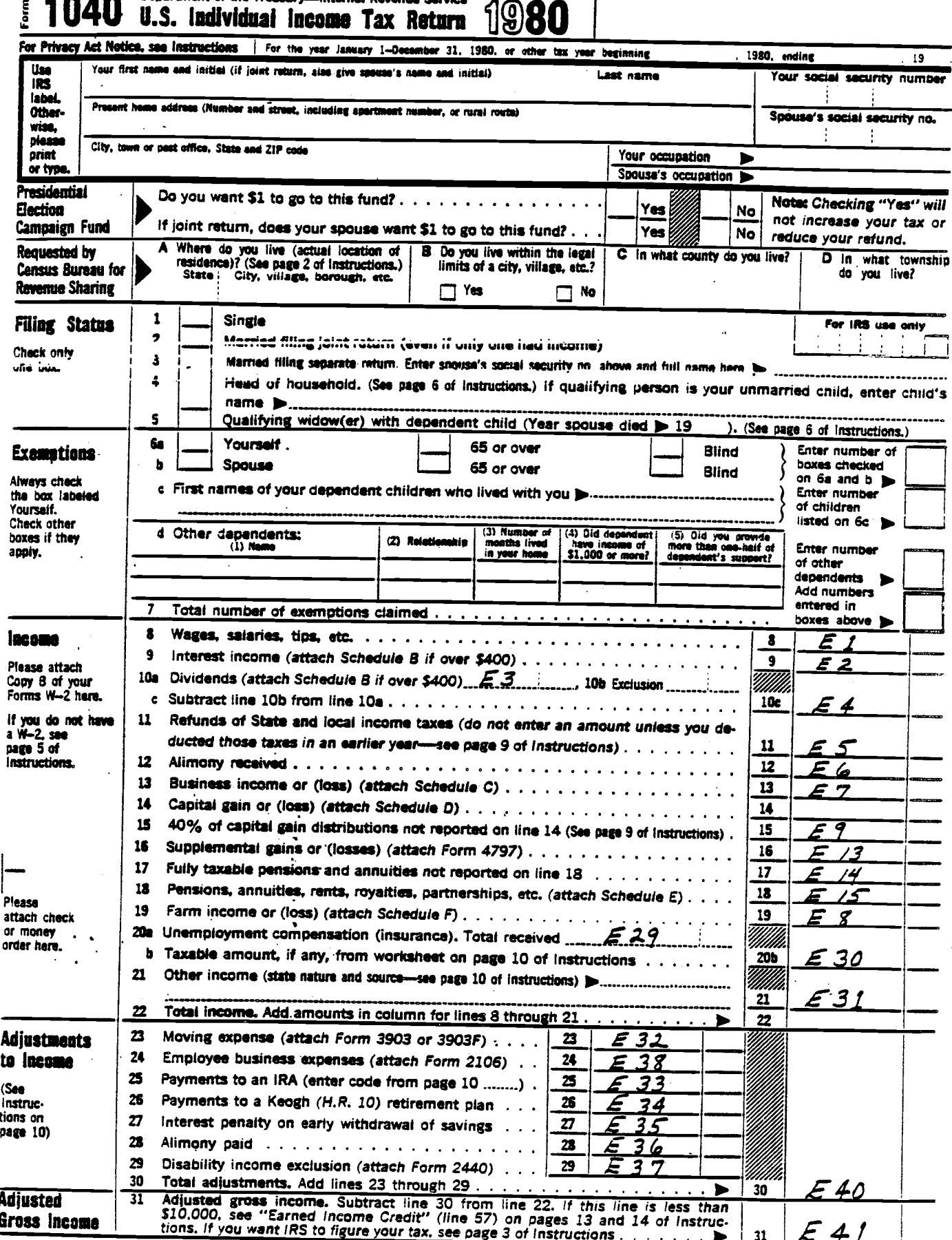

 $U.S.$  G ÷ E.I. #52-1074467 nt f ing Office: 1980-0-313-413

 $\mathbf{D}$ 

Form 1040 (1980)

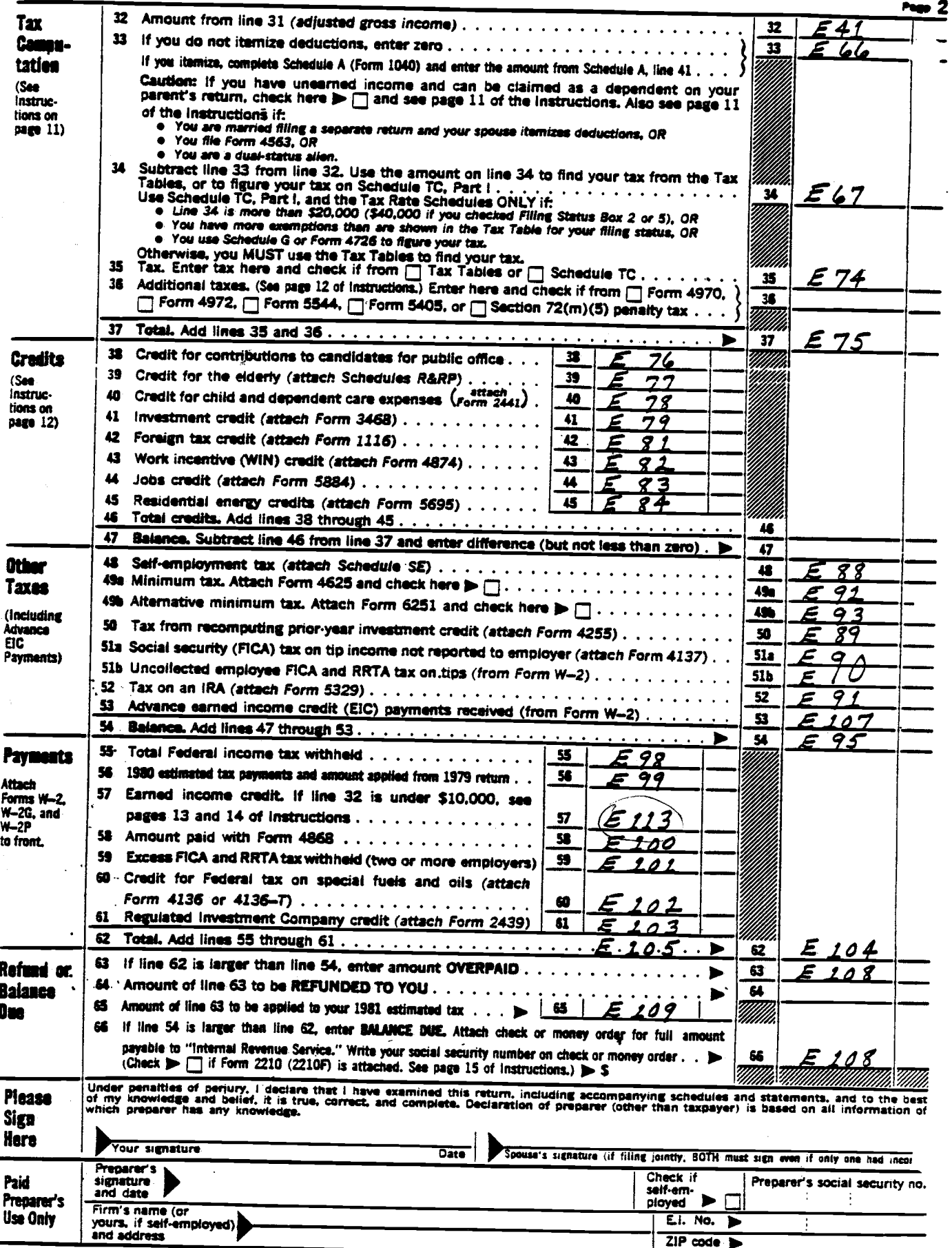

 $\tilde{\phantom{a}}$ 

 $\ddot{\phantom{0}}$ 

# Schedules A&B—Itemized Deductions AND<br>  $(Form 1040)$ <br>  $Interest and Dividend Income 1040.$ <br>  $Norm 1040.$  > See instructions for Schedules A and B (Form 1040).

Your social security number ÷

4.

1980 08

 $\overline{\phantom{a}}$ 

Name(s) as shown on Form 1040

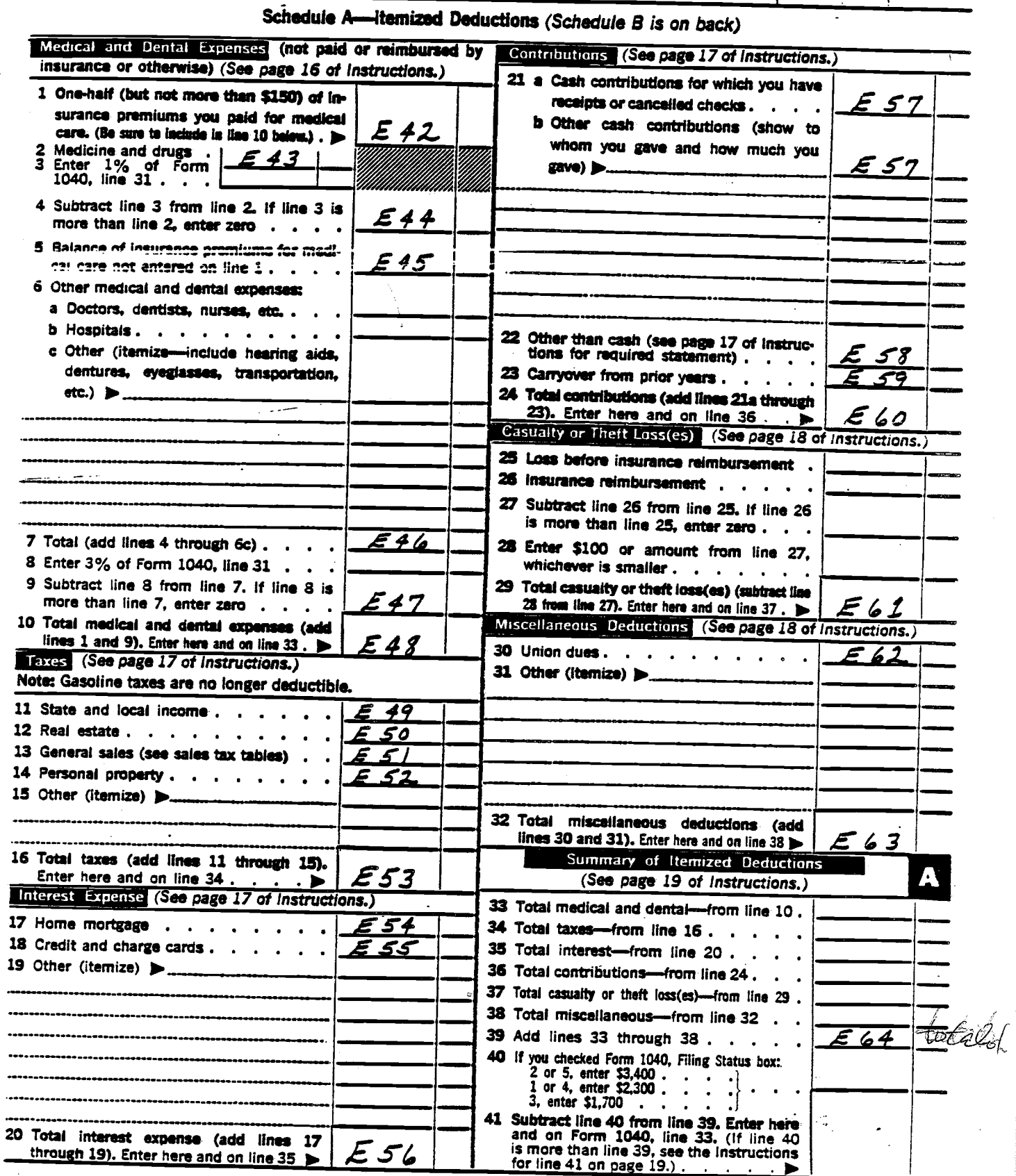

 $-53-$ 

Schedules A&B (Form 1040) 1980

 $\ddot{\phantom{a}}$ 

**Schedule B-Interest and Dividend Income** 

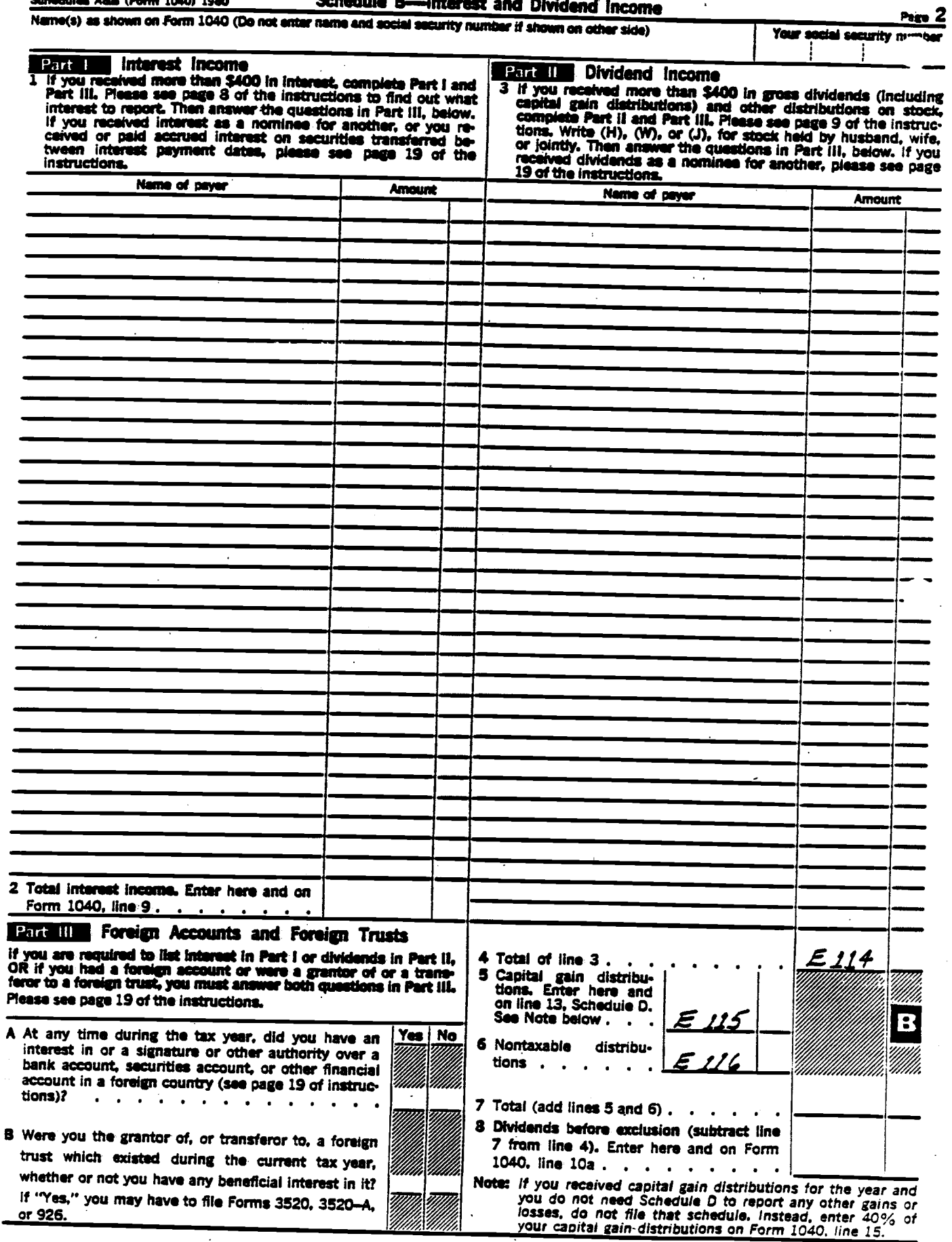

 $\ddot{\phantom{a}}$ 

 $\ddot{\phantom{a}}$ 

 $\overline{a}$ 

 $\ddot{\phantom{1}}$ 

SCHEDULE D

(Form 1040)

Department of 136 Tree Internal Revenue Service

Name(s) as shown on Form 1040

**Capital Gains and Losses** (Examples of property to be reported on this Schedule are gains and losses on stocks, bonds, and similar investments, and gains (but not losses) on personal assets such as a home or jewelry.) Attach to Form 1040.

See Instructions for Schedule D (Form 1040).

Your secial security number

4

ł

1980

15

m

# Part 1 Short-term Capital Gains and Losses-Assets Held One Year or Less

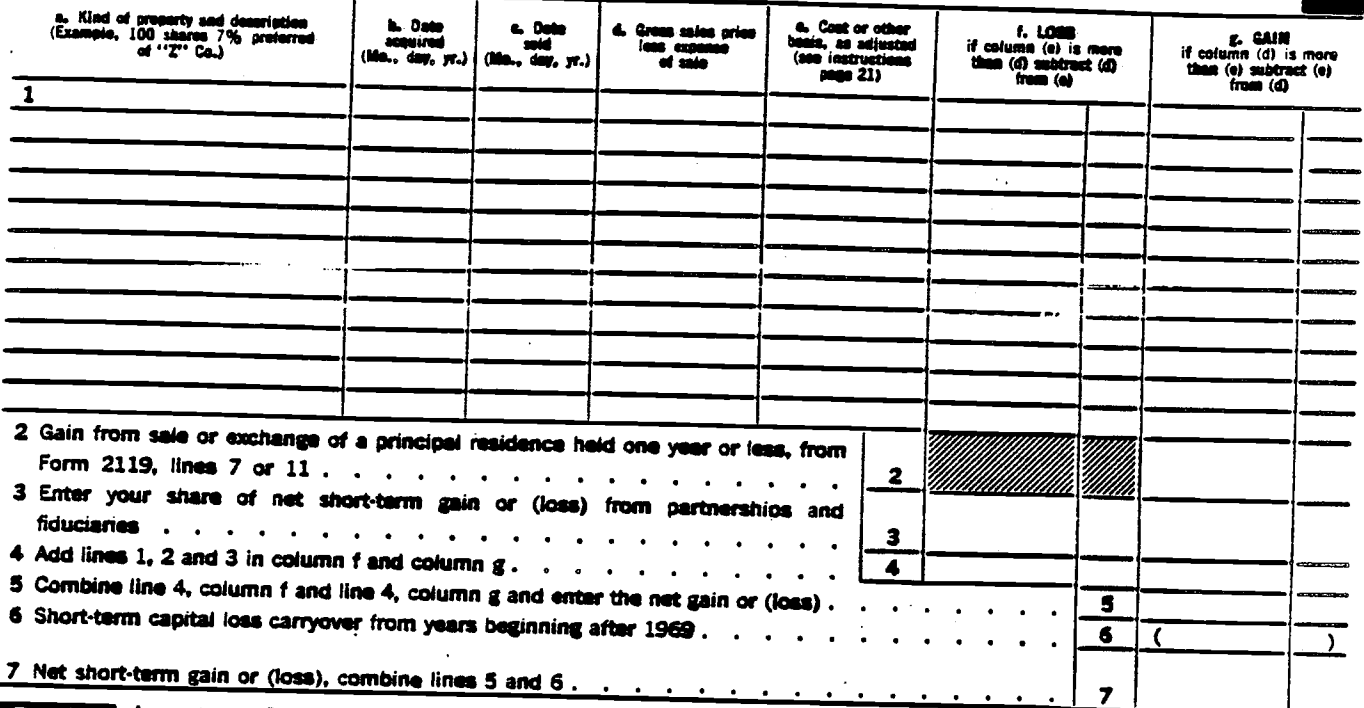

# Part II Long-term Capital Gains and Losses-Assets Held More Than One Year

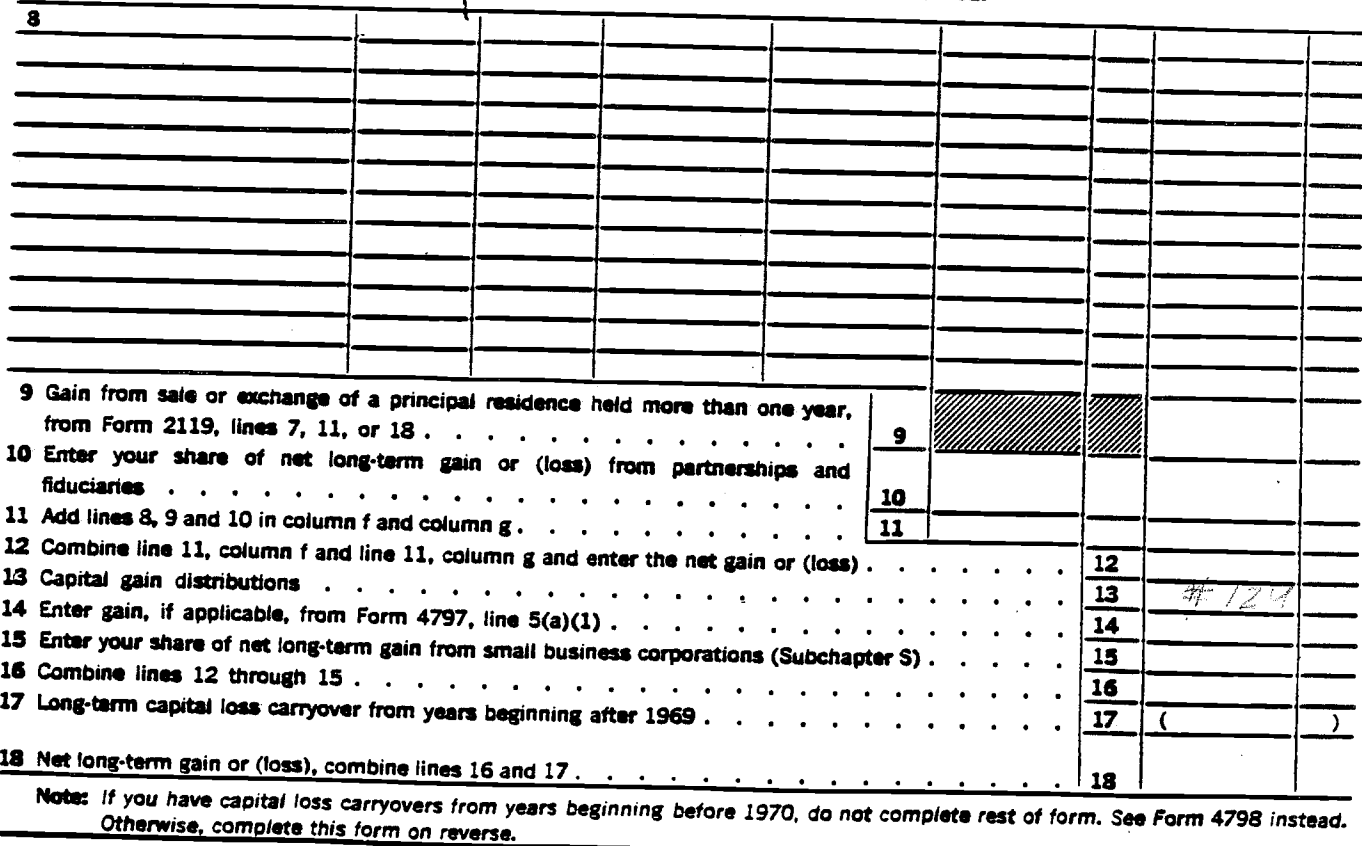

Schedule D (Form 1040) 1980

### **Part III Summary of Parts I and II**

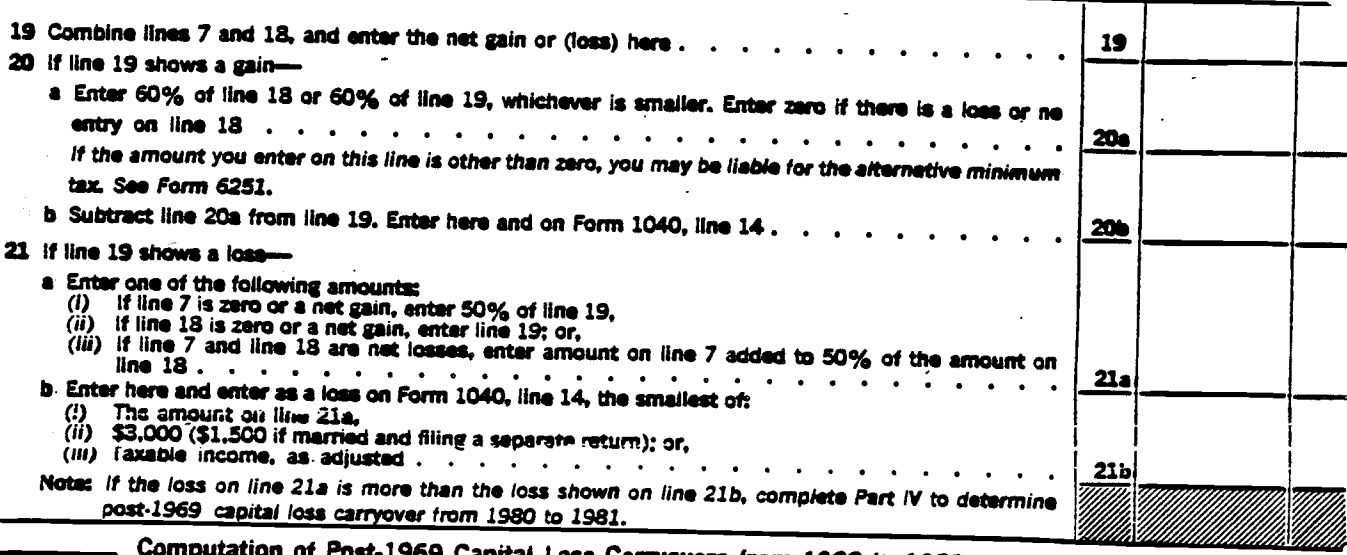

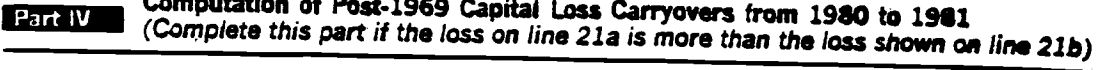

Section A .- Short-term Capital. Lees Carryever

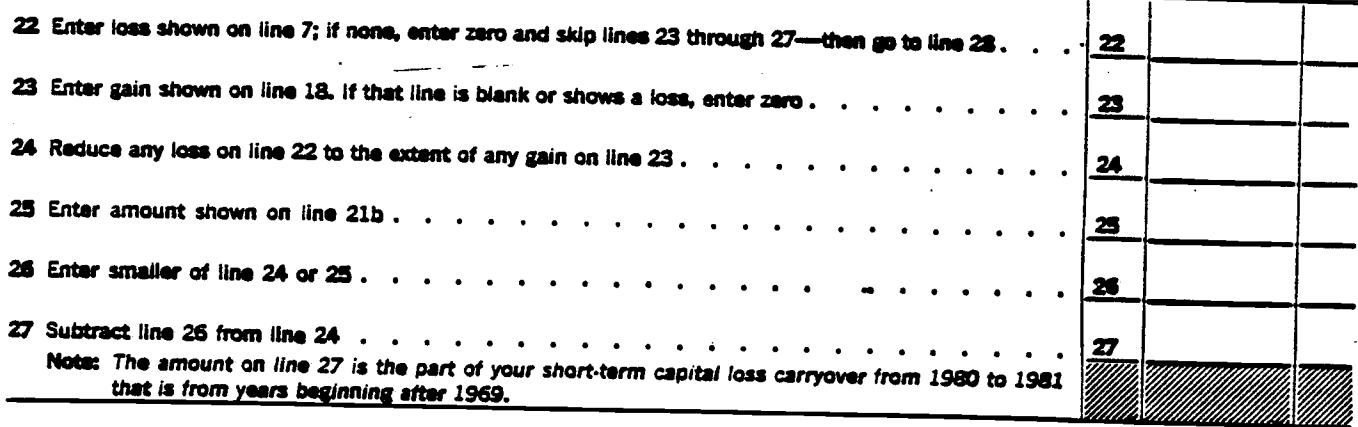

Section 8 .- Long-term Capital Loss Carryover

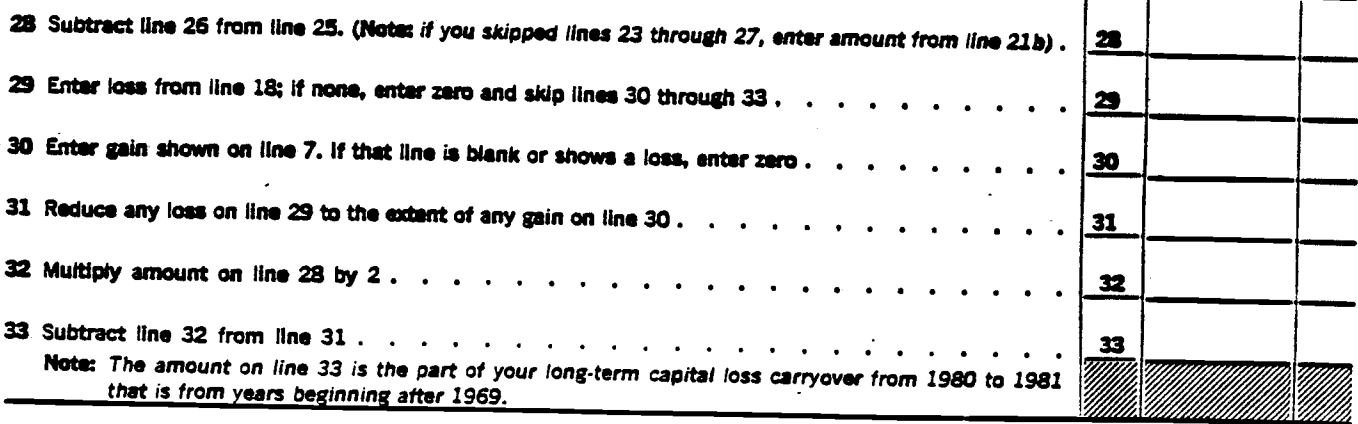

#U.S. GOVERNMENT PRINTING OFFICE: 1980-0-313-425 E.I. #52-1074467

Page 2

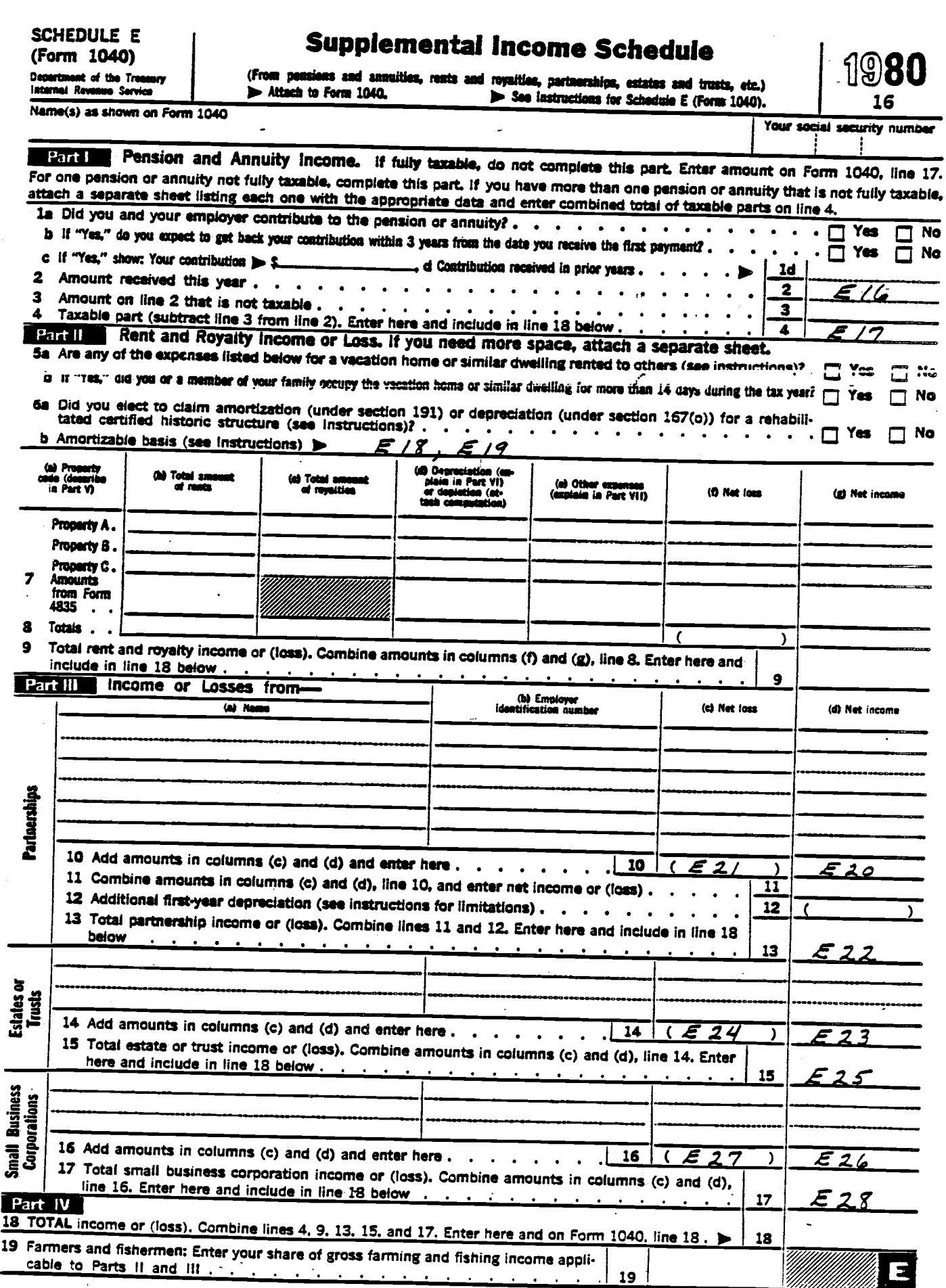

 $\hat{\boldsymbol{\gamma}}$ 

 $\frac{1}{\sqrt{2}}$ 

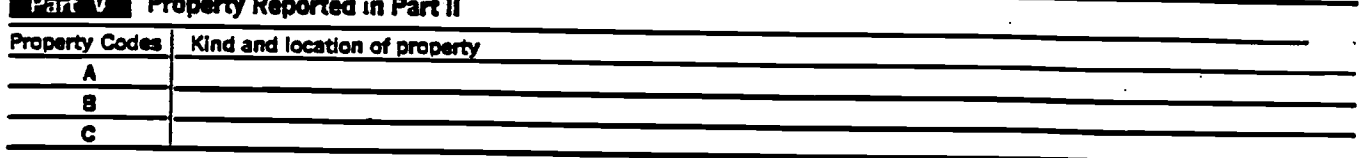

Page  $2$ 

# Part VI Depreciation Claimed in Part II. If you need more space, use Form 4562.

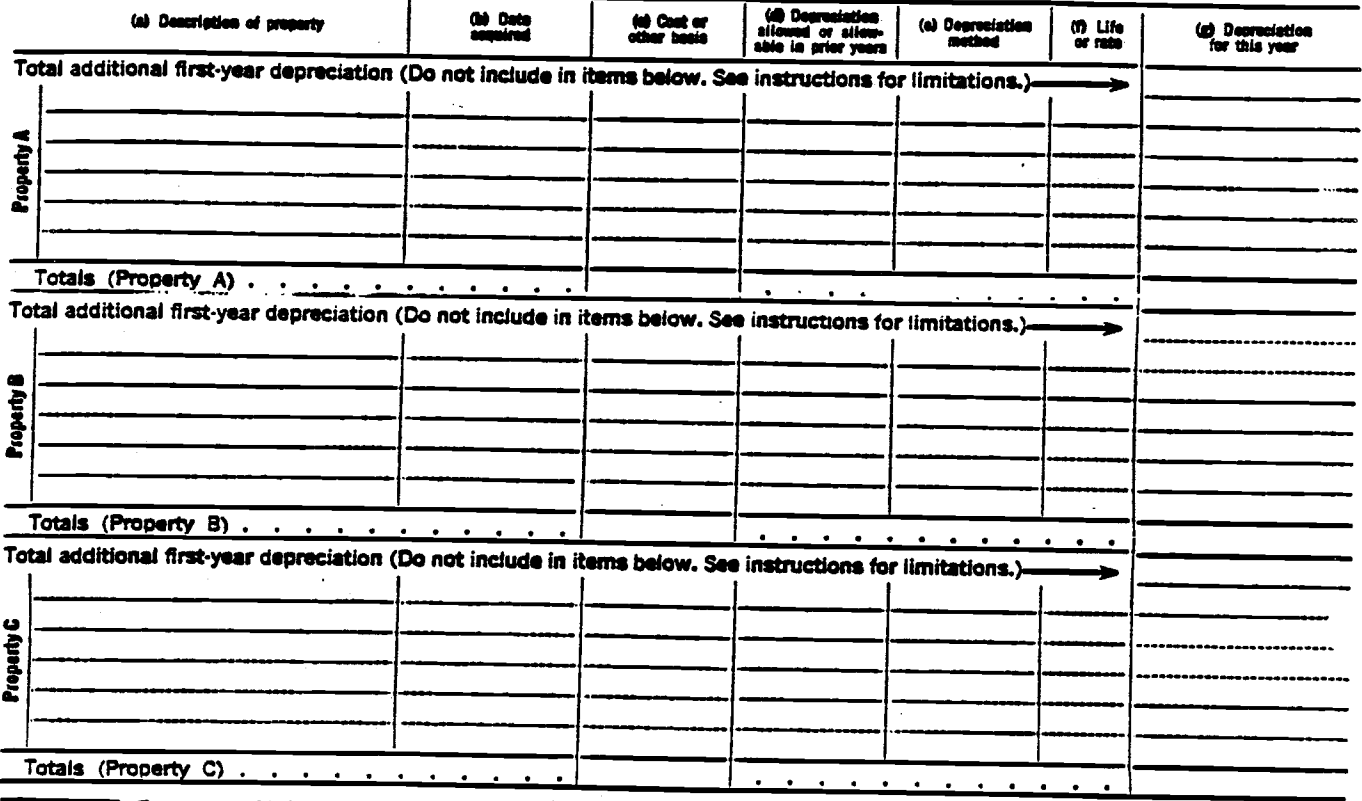

### **Part VII** Expenses Claimed in Part II

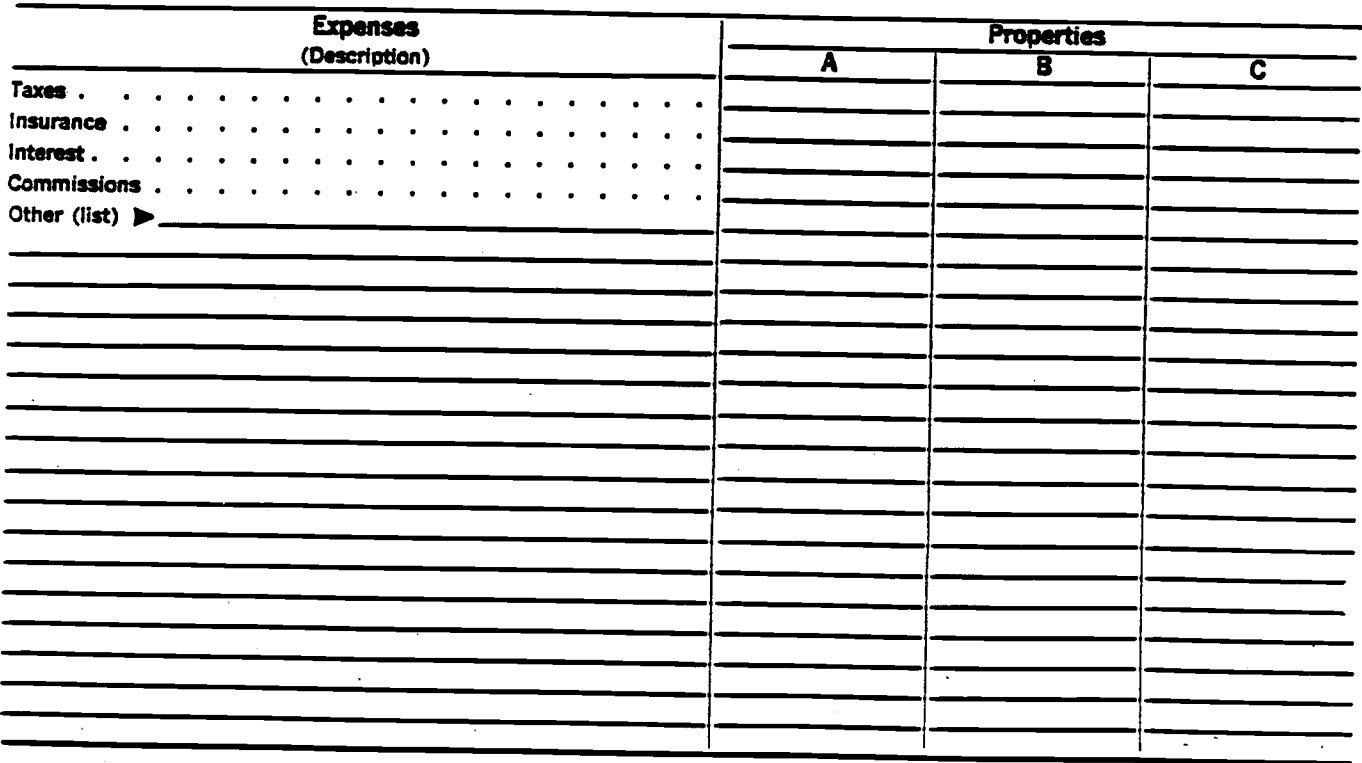

# Schedules R&RP--Credit for the Elderly (Form 1040)  $\rangle$  . See instructions for Schedules R and RP.<br>
Note in the Second Register of the Second Register of the Second Register of Schedules R and RP.

-

Name(s) as shown on Form 1040

Your social security numb

1980

 $22$ 

![](_page_60_Picture_383.jpeg)

![](_page_61_Picture_463.jpeg)

 $\epsilon = \frac{1}{2}$ 

SCHEDULE SE<br>(Form 1040)<br>Prestant of the Trans

# **Computation of Secial Security Self-Employment Tax**<br>
> See instructions for Schedule SE (Form 1040).

![](_page_62_Picture_25.jpeg)

![](_page_62_Picture_26.jpeg)

SCHEDULE TC

ii Anuaye Sen

Name(s) as shown on Form 1040

# (Form 1040) (Form 1040) **Tax Computation Schedule**

> Attach to Form 1040.

Your social security numbe

1ar**an** 

![](_page_63_Picture_482.jpeg)

![](_page_63_Picture_483.jpeg)

If you are included in one of the Note: If your earned income is more line 3, of this schedule, if this is the case, groups below, you MUST itemize, if then your itemized deductions, you don't don't complete Part il. Go b on Schedule A, line 39, you must com-<br>
In the total and Publication sources in U.S. possessions. (Please<br>
plete Part II before figuring your tax. is the total of any amounts on Form 1040, see Form 4563, and Publication 570

on Schedule A, line 39, you must come and interest resume that the state of the total of any amounts on Form 1040.<br>
plete Part II before figuring your tax. Insee 8, 13, and 19. See page 11 of the in-<br>
structions for Form 1 A. Tou can be claimed as a dependent<br>on your parents' return and had interest. (There is an exception to this rule. You or a U.S. citizen. However, you don't have<br>dividends, or other unearmed income of don't have to itemiz

![](_page_63_Picture_484.jpeg)

 $\approx$  U.S. GOVERNMENT PRINTING OPPICE: 1960- 313-443

23-188-5979

# **Disability Income Exclusion**

(Applies Only to Disabled Retirees Under Age 65) Attach to Form 1040, > See Instructions on back.

Name(s) as shown on Form 1040

![](_page_64_Picture_100.jpeg)

rtify that the taxpayer named above was (check only one box—please see instructions below): (1) Permanently and totally disabled on January 1, 1976, or January 1, 1977. (2) <sup>Permanently and totally disabled on the date he or she retired; Date retired ></sup>

Physician's name

Physician's address

Physician's signature

**Instructions for Statement** 

**Taxpayer** 

Please enter your name and social security number. If you retired after December 31, 1976, enter your retirement date in the space after box (2).

**Physician** 

Box (1) applies to taxpayers who retired before January 1, 1977,

after December 31, 1976.

What is Permanent and Total Disability? A person is permanently and totally dis-<br>abled when-

. He or she is unable to engage in any substantial gainful activity because of a physical or mental condition; and

Date

19**80** 

26

Social u

. A physician determines that the disability (a) has lasted or can be expected to last continuously for at least a year; or (b) can be expected to lead to death.

![](_page_65_Picture_9.jpeg)

 $\ddot{\phantom{a}}$ 

![](_page_66_Picture_341.jpeg)

-53-

 $\ddot{\phantom{1}}$ 

![](_page_67_Picture_4.jpeg)

### Form 2555 (1980)

Part V To Be Completed by Taxpayers Claiming the Exclusion of Income Earned in a Hardship Area Camp OR the Exclusion of Income Received for Qualified Charitable Services in a Lesser Developed Country (See Instruction 19)

![](_page_68_Picture_23.jpeg)

Ĉ\$

Page 4

# **Computation of investment Credit**

> Attach to your tax return.

1980 28

235

 $\overline{d}$ 

ntifying number as she<br>Kwr tax return NHT OR DAMN 1 of w

### Check the box(es) below that apply to you:

![](_page_69_Picture_49.jpeg)

ad property acquired or constructed and placed in service during the tax year. Also list qualified progress expenditures made during the tax year and qualified rehabilitation expenditures for the year. See the instructions for lines 1(a) through 1(i).

Notes include your share of investment in property made by a partnership, estate, trust, small business corporation, or lessor.

![](_page_69_Picture_50.jpeg)

4136

n Santon

**Type of Business Use** 

a Farm (for farming purposes)

ni Amma

Part I

1 Nonhighway:

# **Computation of Credit for Federal Tax on Gasoline, Special Fuels, and Lubricating Oil**

**1980** 29

Name (as shown on your income tax return)

> Attach this form to your income tax return.

Social security or employer identification number Gasoline, Diesel Fuel and Special Motor Fuels Lubricating Oil Multiply Column<br>(A) by<br>Column (B) Multiply Column<br>(D) by<br>Column (D)  $\overline{a}$ . **Number of<br>Gallons Rate of**<br>Tax Rate of<br>Tax īΨ w m  $\mathbf{C}$  $\boldsymbol{\sigma}$  $\bullet$  $(2)$ .02 l

![](_page_70_Picture_197.jpeg)

![](_page_70_Picture_198.jpeg)

![](_page_70_Picture_199.jpeg)

### **Instructions**

(Section references are to the Internal Revenue Code unless otherwise specified)

At the time we printed this form, Congress was considering proposals that could change the credit computation for some of the items listed on the form. If the proposals become law<br>and apply to 1980, they must be considered in figuring your credit for 1980. We will use news media and other means available to provide you with information and instructions on any changes.

#### New Law.-Line 3

Beginning January 1, 1979, a taxpayer who mixed alcohol with gasoline on which the 4-cents-a-gallon<br>Federal excise tax has been imposed is eligible for a credit or refund of the gasoline tax. The alcohol must have been made from other than petroleum,

natural gas, or coal. The mixture must have included at least 10% of 190 proof alcohol and must have been sold or used in the taxpayer's trade or business.

Gasoline used in the mixture from January 1, 1979, through April 1, 1980, is considered sold or used on April 2, 1980, for purposes of claiming a refund or credit.

Form 843 for Quarterly Tax Refund.-You may want to file a claim for a tax refund instead of a credit. To do so you must be able to claim at least \$1,000 (\$200 for gasoline/alcohol mixture) a quarter for any fuel category or lubricating oil. Use Form 843. Claim, for filing. File for any of the first three quarters of your tax year before the end of the next quarter. Show separate computations for a claim on gasoline, special fuels, and lubricating oils. Don't include gasoline or special fuels used on a farm for farming purposes. You may claim a credit only, not a refund, for tax paid on such fuel.

You may use Form 4136 as a worksheet to show your computations, and attach it to your Form 843.<br>Don't include on Form 4136 the credit you claim

on Form 843 for any of the first three quarters of your tax year.

A. Purpose of Form 4136.-You must file this form if you claim credit for Federal excise tax on certain kinds of fuel. These include gasoline, special fuels, and<br>lubricating oil as defined in instructions C, D. and E.

An individual, estate, trust, or corporation may file this form, but a partnership<br>may not. However, when a partnership files<br>Form 1065, U.S. Partnership Return of Income, it must include a statement showing:

. How many gations of the fuels are ailocated to each partner.

(Continued on back)

![](_page_71_Picture_0.jpeg)

# **Computation of Minimum Tax-Individuals**

> See instructions on back, Attach to Form 1040.

![](_page_71_Picture_41.jpeg)

Name(s) as shown on Form 1040

![](_page_71_Picture_42.jpeg)

![](_page_71_Picture_43.jpeg)

 $\ddot{\phantom{a}}$
h

污

## **Maximum Tax on Personal Service Income**

> See instructions on back. > Attach to Form 1040 (or Form 1041).

Name(s) as shown on Form 1040 (or Form 1041)

1980

Do not complete this form if-(a) Taxable income or personal service taxable income is: \$41,500 or less, and on Form 1040, you checked box 1, \$60,000 or less, and on Form 1040, you checked box 2 or box 5, \$44,700 or less, and on Form 1040, you checked box 4, \$28,300 or less, and this is an Estate or Trust return (Form 1041); (b) You elected income averaging; or (c) On Form 1040, you checked box 3.  $\sim$ 

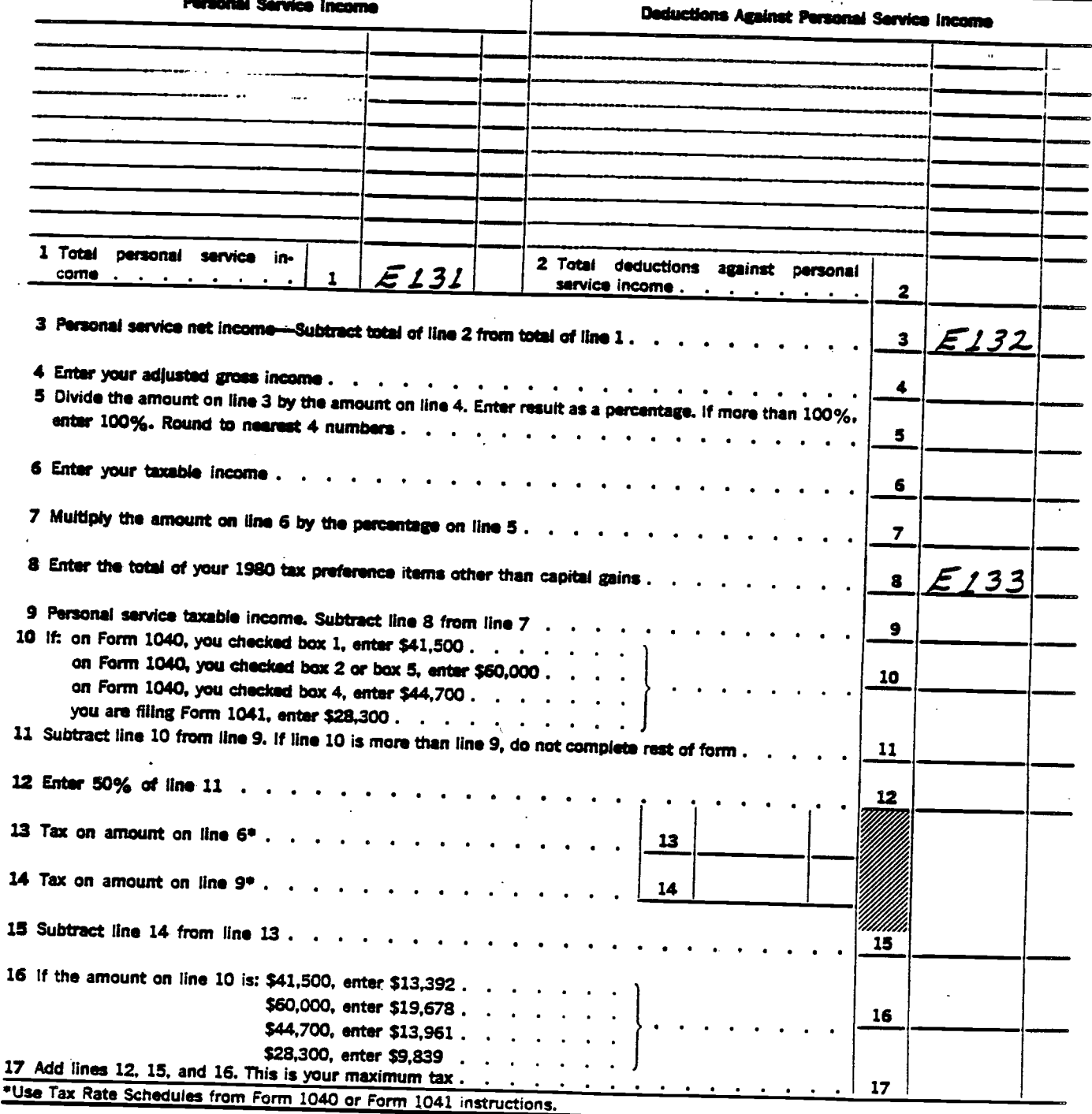

4798 Form

**Department of the Treas** Internal Revenue Service

Name(s) as shown on Form 1040

**Carryover of Pre-1970 Capital Losses** 

(Computations of Capital Loss Carryovers and Summary of Capital Gains and Losses if Pre-1970 Capital Losses are Carried to 1980.)

Attach to Form 1040,

Your social security number

1980

## Instructions

 $-60$ 

A. Purpose of Form.-Use this form only if you have a pre-1970 capital loss carryover to<br>1980 from your 1979 Form 4798, Part II, line 17 or 23. If so, first fill in your 1980 Schedule D (Form 1040), lines 1 through 18 to report capital gains and losses for the current year and any post-1969 capital loss carryovers. Then complete Form 4798, Part I. Use Part II to figure your capital loss carryover from 1980 to 1981 for pre-1970 losses or a combination of pre-1970 and post-1969 losses.

**Part of Capital Gains and Losses** 

B. Part I. Line 19 or 34 .- If there are a gain and a loss on the lines mentioned in the instructions for Part 1, line 19 or 34, enter the gain minus the amount of the loss. If the loss is more than the gain, enter zero, if there is a gain and no loss, enter the gain.

C. Part I, Line 22 or 37 .- If there are a loss and a gain on the lines mentioned in the instructions for Part I, line 22 or 37, enter the loss minus the amount of the gain, if the gain is more than the loss, enter zero. If there is a loss and no gain, just enter the floss. D. Married Taxpayers Filing Separate Re-

uf you are married, filing a separate returns. turn, and losses are shown on lines 2 and 7 of Part I, complete Section B of Part I. If losses are shown on lines 5 and 7 of Part I, complete lines 14 through 22 of Part I (whether or not you have to complete lines 10 through 26), and ignore the note under line 14. Your limitation for line 28b is the sum of \$1,500 plus (1) the loss on line 22 of Part I (the long-term capital loss component), and (2) the loss on line 37 of Part I (the short-term capital loss component). Your total limitation must not exceed \$3,000.

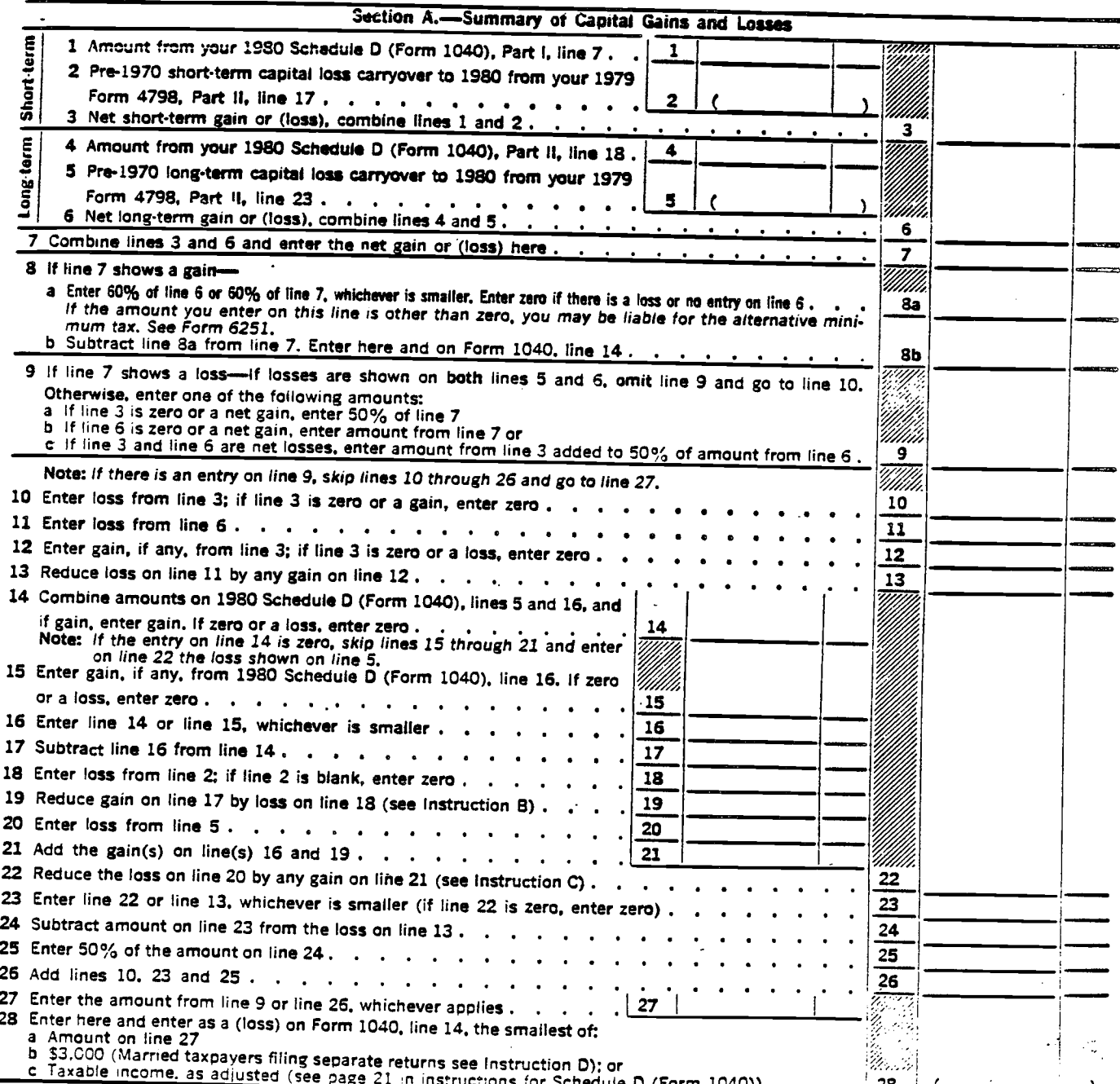

 $\mathbf{u}^{(i)}$  $\odot$ 

> **Energy Credits** > Attach to Form 1040. > See Instructions on back.

1980 34

Name(s) as shown on Form 1040

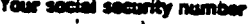

Enter in the space below the address of your principal residence on which the credit is claimed if it is different from the address shown on Form 1040.

## Fill in your energy conservation costs (but do not include repair or maintenance costs).<br>If you have an energy credit carryover from a previous tax year and no energy savings costs this year, skip to Pa  $Part 1$

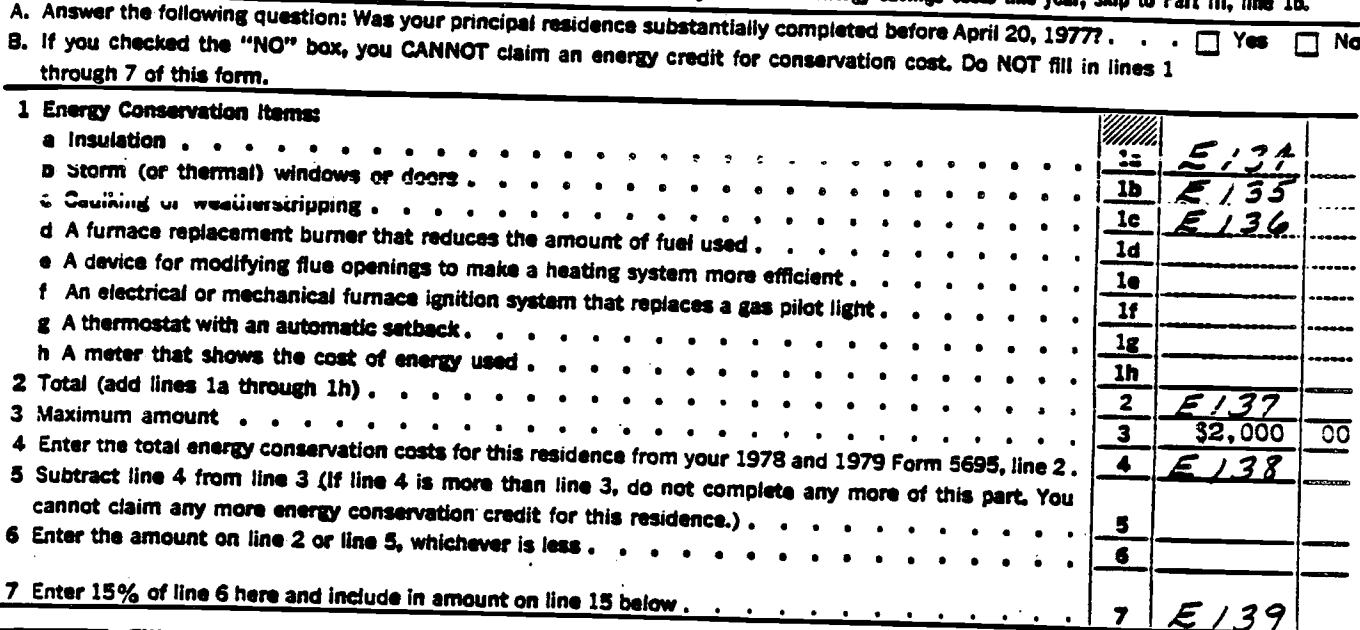

Fill in your renewable energy source costs (but do not include repair or maintenance costs).<br>If you have an energy credit carryover from a previous tax year and no energy savings costs this year, skip to Part III, line 16.  $Part II$ 

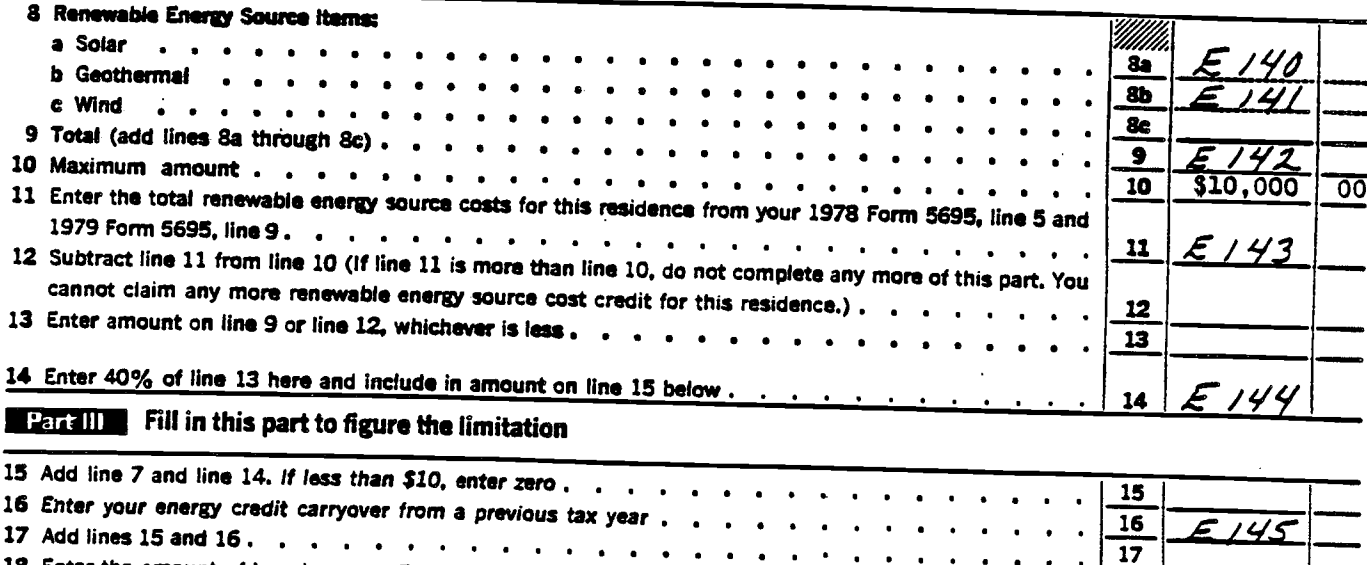

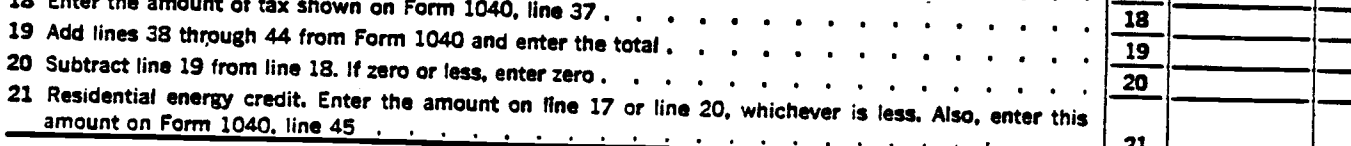

Form 5695 (1980)

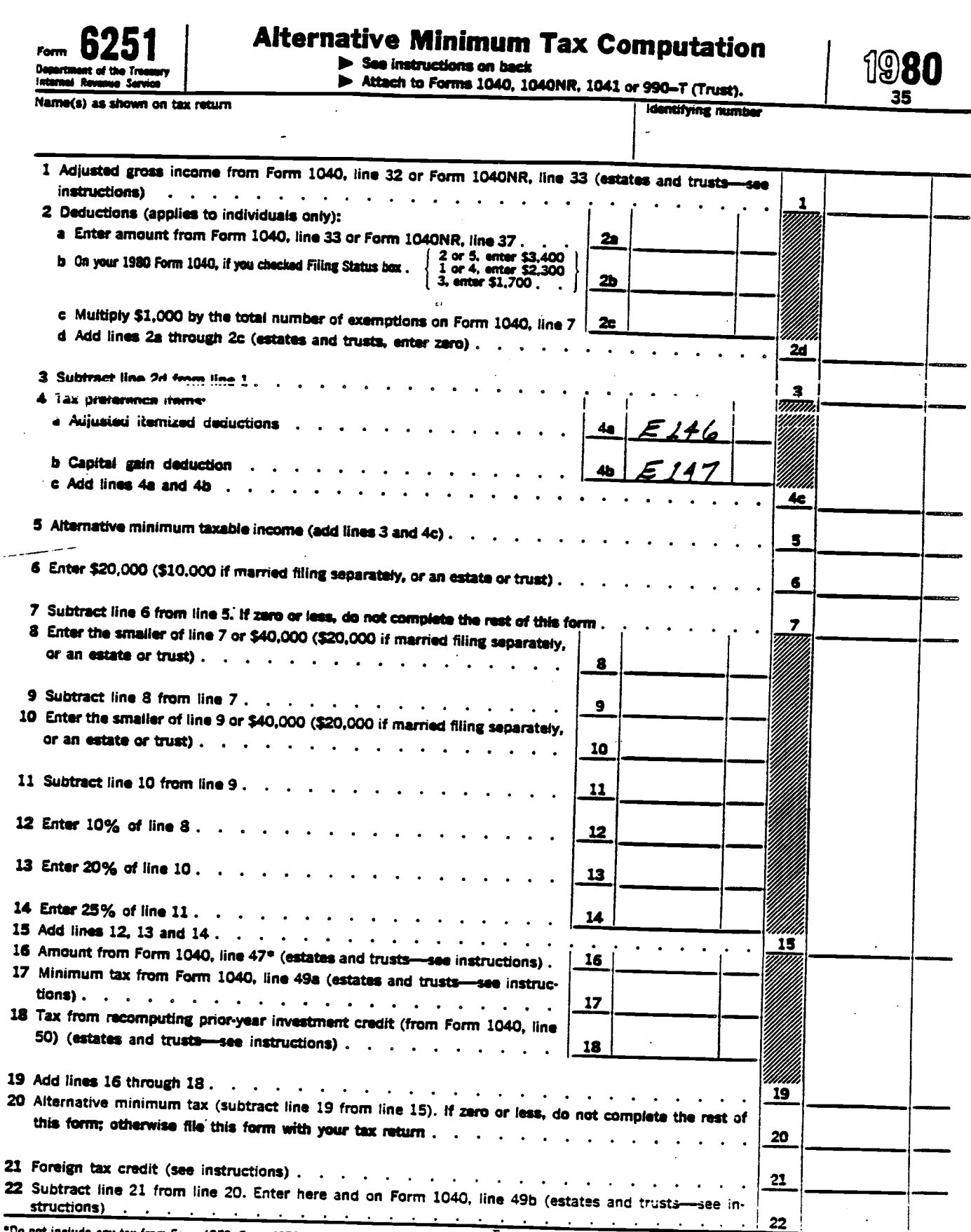

"Do not include any tax from Form 4970. Form 4972. Form 5544, or any penalty tax under section 72(m)(5).

 $\left| \cdot \right\rangle$ 

 $\tilde{\gamma}_{\mu\mu}$ 

Form 5251 (1980)

 $\mathbf{I}$